# **UNIVERSIDADE FEDERAL DE PELOTAS** Instituto de Física e Matemática

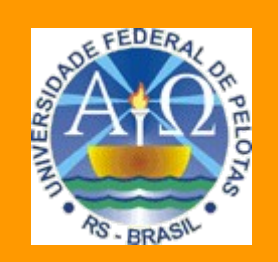

**Trabalho Acadêmico**

**DESENVOLVIMENTO DE UMA FERRAMENTA PARA O ALINHAMENTO DE IMAGENS RM E SPECT**

**Marcelo Ferraz Corrêa**

Pelotas, 2008

Dados de catalogação na fonte: Ubirajara Buddin Cruz - CRB-10/901 Biblioteca de Ciência & Tecnologia - UFPel

C824d Corrêa, Marcelo Ferraz Desenvolvimento de uma Ferramenta para o Alinhamento de Imagens RM e SPECT / Marcelo Ferraz Corrêa ; orientador Lucas Ferrari de Oliveira. - Pelotas, 2008. - 67f. : II. - Monografia (Conclusão de curso). Curso de Bacharelado em Ciência da Computação. Departamento de Informática. Instituto de Física e Matemática. Universidade Federal de Pelotas. Pelotas, 2008. 1. Informática. 2. Processamento de imagens. 3. Registro de imagens. 4.Multiresolução. 5.Similaridade. 6.Alinhamento. 7.RM. 8.SPECT. I.Oliveira, Lucas Ferrari. II.Título. CDD: 006.66

# **MARCELO FERRAZ CORRÊA**

# DESENVOLVIMENTO DE UMA FERRAMENTA PARA O ALINHAMENTO DE IMAGENS RM E SPECT

Trabalho acadêmico apresentado ao curso de Bacharelado em Ciência da Computação da Universidade Federal de Pelotas, como requisito parcial à obtenção do título de Bacharel em Ciência da Computação.

Orientador: Prof. Dr. Lucas Ferrari de Oliveira

# **Agradecimentos**

Finalmente, concluo eu, cheguei ao píncaro do meu potencial da minha carreira acadêmica com o trabalho que apresento aqui. Quando se chega neste marco tão importante e se olha pra trás, começo a pensar, até aonde iria sem a ajuda da família.

A todos do fundo do meu coração pelo empenho que tiveram nesta minha jornada. A minha mãe, pela paciência dos dias que tive que acordar cedo, pelos dias de nervosismo e em todos os outros dias em que a senhora é muito especial. Ao meu pai, que sempre acreditou que a educação é uma das formas para que as pessoas possam mudar de vida, e assim, o país, além da dedicação nos momentos difíceis sempre soube ajudar com o seu transbordante otimismo. As minhas irmãs, pela paciência que tiveram e pela falta dela também, principalmente quando tínhamos um computador e três trabalhos pro dia seguinte. Amo todos vocês.

Ao professor Lucas, meu orientador, por ter tido paciência e dedicação nesta jornada, além da troca de conhecimentos que podem me ajudar no futuro.

Aos meus colegas, porque enfrentar um curso sozinho não seria nada fácil.

A todos que ajudaram direta ou indiretamente neste trabalho, muito obrigado

"Premature optimization is the root of all evil." C.A.R. Hoare

#### **Resumo**

A epilepsia é uma das doenças neurológicas mais comuns e também umas das mais sérias, sendo também associada com o aumento da morbidade tendo um impacto devastador na qualidade de vida do paciente. A cirurgia é considerada uma técnica terapêutica para os pacientes que não se beneficiam do tratamento com medicamentos, mas neste caso, a intratabilidade é um requisito essencial para a indicação deste procedimento. Para auxiliar no diagnóstico uma série de análises clínicas, com imagens ou não, são utilizadas visando definir qual o melhor procedimento a ser adotado com o paciente. O registro de imagens é uma etapa importante em toda análise de imagens, pois tem como informação final a sobreposição espacial dos dados clínicos que beneficiam o diagnóstico médico através da fusão de duas ou mais imagens de modalidades iguais ou não. Neste Trabalho foi desenvolvida uma ferramenta para o alinhamento de imagens de SPECT (*Single Photon Emission Computed Tomography*) com imagens de Ressonância Magnética (RM) através da similaridade de voxels, tendo como medida de similaridade a informação mútua, com abordagem multi-resolução. Nesta abordagem as imagens são decompostas em outras de resoluções cada vez menores, de tal forma que se assemelhe a uma pirâmide multi-nível. Com isso aumenta-se a eficiência, pois deslocamentos maiores são feitos nos níveis menores. Testes realizados em um conjunto de amostras revelaram que o registro multiresolução obteve um tempo de CPU maior do que o alinhamento simples das imagens, mas conseguiu uma precisão maior do que as mesmas amostras sujeitas ao alinhamento simples.

Palavras-chave: registro de imagens, multi-resolução, similaridade, alinhamento, processamento de imagens

# **Abstract**

Epilepsy is one of the most commmon a neurological disease and also one of the most serious since usually it is associated with increased morbidity having a devastating impact on patient quality of life. The surgery is considered a therapeutic technique for patients who do not benefit from treatment with drugs, but in this case, the intractability is a prerequisite for the indication of this procedure. To help in diagnosing an examination of images are used to determine the best procedure to be adopted with the patient. The image registration is an important step in any analysis of images, since it has as final information the spatial overlap of clinical data facilitating the medical diagnosis through the merger of two or more images of equal forms .in this work a tool for alignment of images of SPECT (Single Photon Emission Computed Tomography) with images of Magnetic Resonance (MR) through the similarity of voxels, and the use of mutula information as a measure of similarity, with multiresolution approach. In this approach the images are broken down into other resolutions of ever smaller, so that it resembles a pyramid system. This approach can increase the efficiency because larger displacements are made on the lower levels. Experiments conducted on a set of samples revealed that the multi-resolution image registration reached a CPU times larger than the used by the image simple alignment , but achieved to better accuracy compared to the results obtained by the simple registration for the same exemaples.

Keywords: image registration, multiresolution, similarity, alignment, image processing

# **Lista de Figuras**

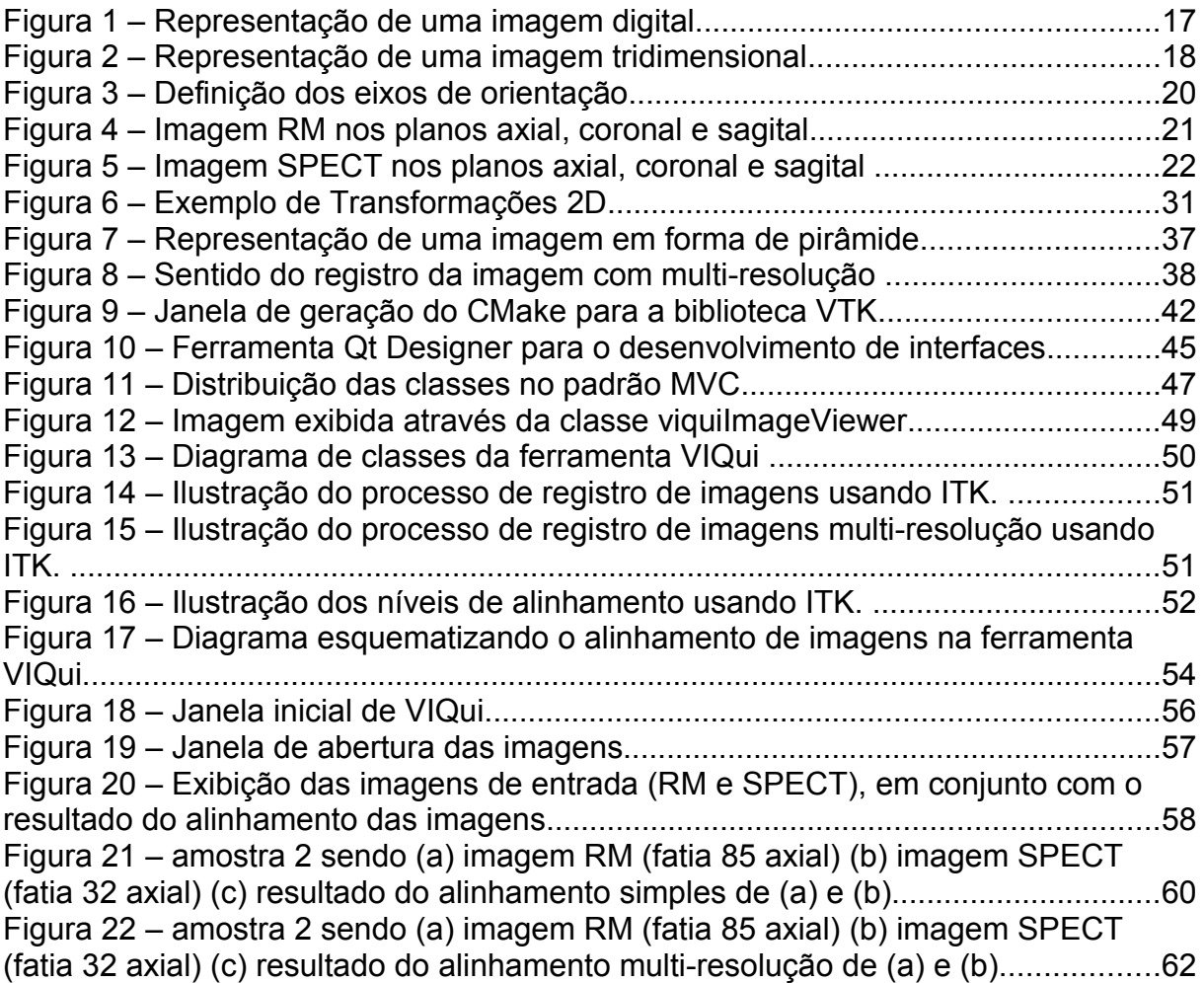

# **Lista de Tabelas**

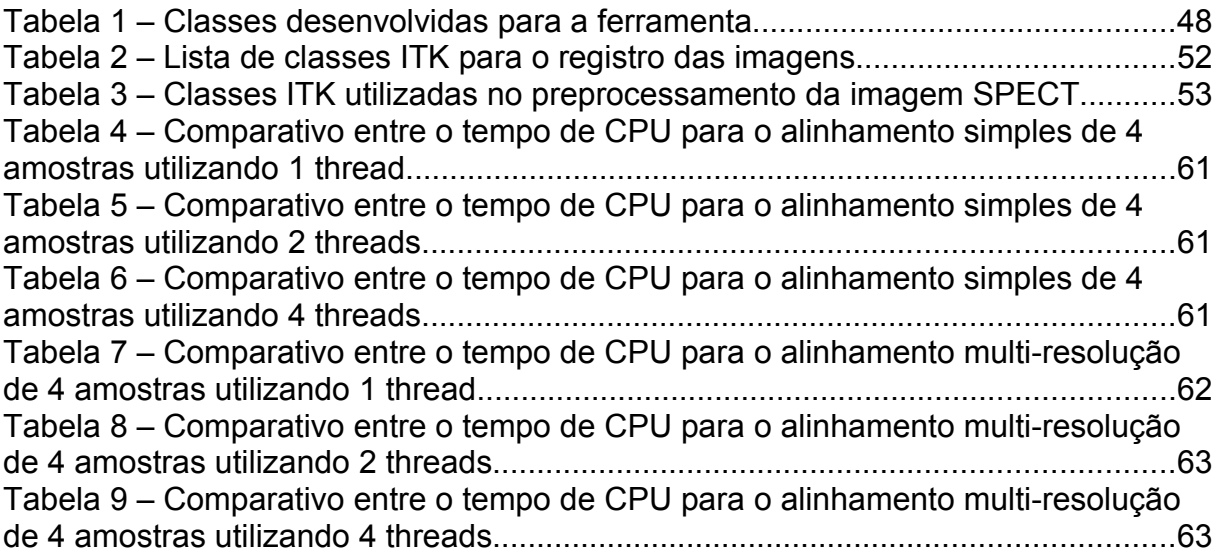

# **Lista de Siglas e Abreviaturas**

- 2D Duas dimensões, bidimensional
- 3D Três dimensões, tridimensional
- DAE Drogas Anti Epilépticas
- DICOM Digital Imaging and Communications in Medicine
- GNU Acrônimo recursivo para GNU is Not Unix (GNU não e UNIX)
- ITK Insight Toolkit
- MN Medicina Nuclear
- PET Positrons Emission Tomography Tomografia por Emissão de Pósitrons
- Pixel Menor unidade finita de uma imagem bidimensional
- RAM Random Access Memory Memória de Acesso Aleatório
- RM Ressonância Magnética
- RMS Ressonância Magnética Eletroscópica
- SO Sistema Operacional
- SPECT Single Photon Emission Computed Tomography Tomografia
- Computadorizada por Emissão de Fóton Único
- TC Tomografia Computadorizada
- Voxel Menor unidade finita de uma imagem tridimensional
- VTK Visualization Toolkit

# **Sumário**

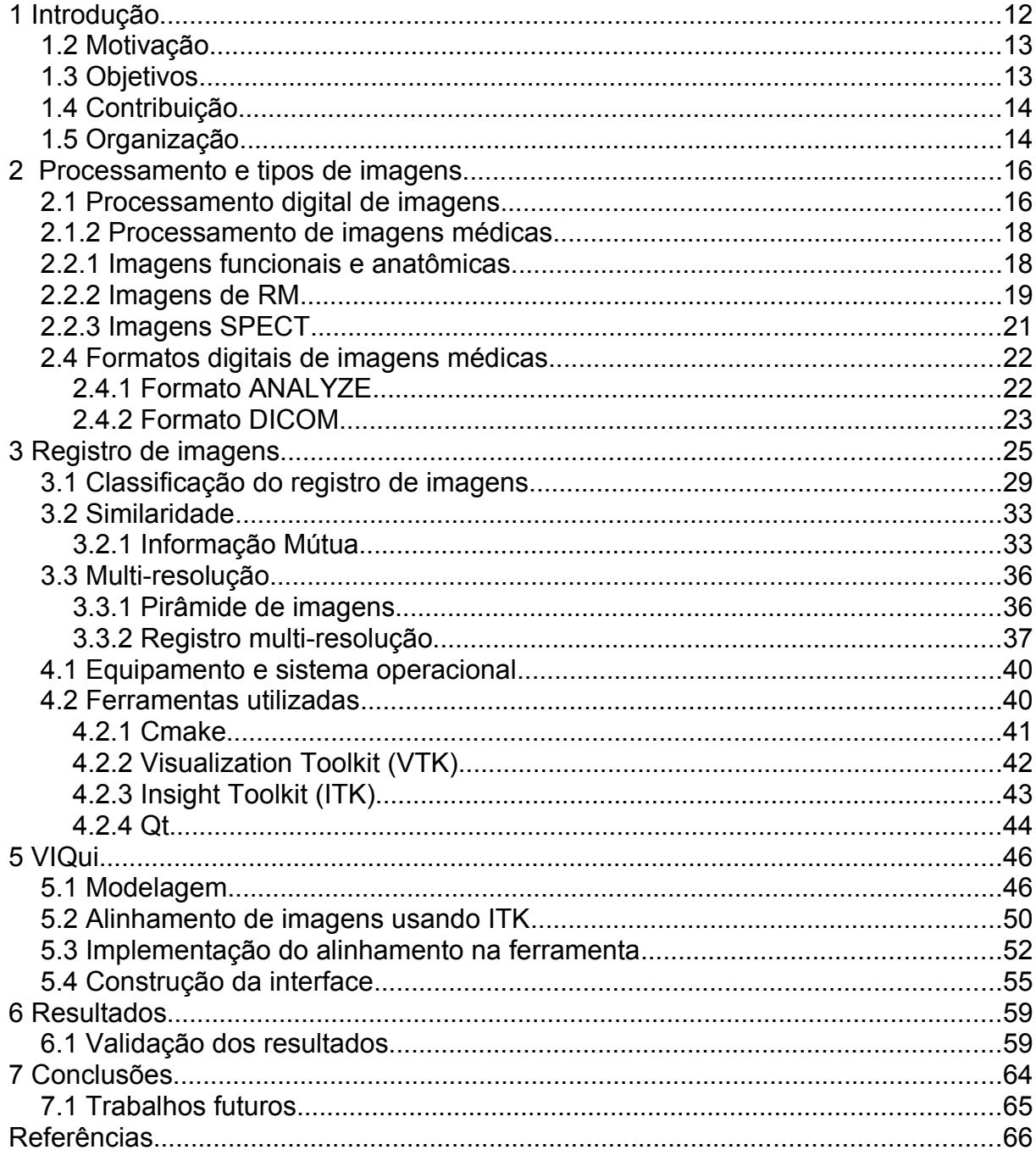

# **1 Introdução**

A epilepsia é uma das doenças neurológicas mais comuns e também umas das mais sérias. De acordo com a Liga Brasileira de Epilepsia (2008), a incidência da epilepsia varia de acordo com a localização geográfica ocorrendo com maior freqüência nos países em desenvolvimento, onde há mais desnutrição, doenças infecciosas e deficiência no atendimento médico. Em países mais desenvolvidos, a incidência é de aproximadamente 1%, subindo para 2% em nações menos desenvolvidas

A Epilepsia é associada com o aumento da morbidade e tem um impacto devastador na qualidade de vida do paciente, no qual emprego, educação, e relações pessoais, são algumas das áreas em que eles mais sofrem. Outros fatores, como falta de habilidade, exclusão social, e estigmatização também são comuns (MURPHY, 2001). As drogas antiepilépticas (DAE) controlam de 60% a 80% dos casos entre os milhões de paciente epilépticos. A cirurgia é considerada uma terapêutica para os pacientes que não se beneficiam do tratamento com medicamentos, mas neste caso, a intratabilidade é um requisito essencial para a indicação deste procedimento (OLIVEIRA, 2005).

O registro de imagens é uma etapa crucial na análise de imagens de pacientes epilépticos na qual a informação final é o ganho da combinação de vários dados que beneficiam os diagnósticos médicos com a informação complementar de duas ou mais imagens de modalidades iguais ou diferentes, utilizando a técnica de fusão de imagens (ZITOVÁ; FLUSSER, 2003).

O trabalho proposto tem como objetivo desenvolver uma ferramenta para o alinhamento de imagens de SPECT (*Single Photon Emission Computed Tomography*) com imagens de Ressonância Magnética (RM) através da similaridade de voxels, tendo como medida de similaridade a informação mútua, com abordagem multi-resolução. Nesta abordagem as imagens são decompostas em outras de resoluções cada vez menores, de tal forma que se assemelhe a uma pirâmide multinível. Com isso aumenta-se a eficiência, pois deslocamentos maiores são feitos no níveis inferiores. Como objeto de estudo o registro de imagens será utilizado para o auxílio na detecção de zonas epileptogênicas.

### **1.2 Motivação**

Quando a informação de duas imagens adquiridas são complementares, a integração dos dados é desejado e a primeira etapa deste processo de integração é trazer as imagens obtidas para uma alinhamento espacial, chamado registro de imagens (GONZALEZ; WOODS, 1993). Depois do registro, uma etapa de fusão das imagens é requerida para exibição do conjunto de dados obtido.

O registro de imagens é integrante de várias aplicações clínicas, dentre elas destacam-se a parte de diagnóstico e planejamento cirúrgico. Mas, dentre tantas áreas, o alinhamento de imagens médicas, mesmo com vários anos de estudos, ainda apresenta muitos desafios, como por exemplo, a realização do alinhamento automático de imagens de forma precisa.

Com estes motivos, o desenvolvimento de uma ferramenta que explore algum dos métodos de alinhamento de imagens, contribuiria substancialmente no estudo na área de processamento de imagens, bem como no diagnóstico de zonas epileptogênicas.

### **1.3 Objetivos**

O objetivo principal deste trabalho é o desenvolvimento de uma ferramenta que facilite o diagnóstico e a localização de focos epileptogênicos de maneira mais eficiente. Foi desenvolvida de uma interface funcional de forma que o usuário tenha acesso aos recursos utilizados.

A ferramenta é capaz de ler imagens no formato DICOM e ANALYZE, que são formatos amplamente utilizados pela área médica. A ferramenta explora os métodos de alinhamento das imagens de RM com SPECT, de forma a combinar o maior número de informações possível com duas imagens de categorias diferentes.

Um objetivo secundário do projeto foi o aperfeiçoamento e refinamento do conhecimento de desenvolvimento de software do autor, bem como a disponibilização de uma ferramenta composta basicamente por bibliotecas *opensource*, e do software-livre na comunidade da UFPel.

# **1.4 Contribuição**

É esperado que a ferramenta seja de grande auxílio para o diagnóstico das zonas epileptogênicas, em substituição a ferramentas proprietárias, com a redução de custos.

Com o término do projeto, surgiu uma forma de contribuir para a comunidade científica com uma ferramenta funcional, que sendo software *open-source*, ou seja, com o código fonte disponível para a comunidade científica, possibilite a utilização da mesma sem custo e com livre possibilidade de alterações.

### **1.5 Organização**

O trabalho divide-se em seis capítulos, que abordam conceitos teóricos, a modelagem da ferramenta e os resultados da mesma.

Após o capítulo de introdução, o segundo capítulo tem como objetivo fornecer conceitos básicos sobre processamento de imagens, além de dispor de conceitos sobre os tipos de imagens que serão utilizados neste trabalho, que são as imagens RM e as imagens SPECT, bem como dos seus formatos de distribuição (DICOM e Analyze).

No terceiro capítulo é abordado o alinhamento de imagens, sua formalização e suas classificações, bem como fornece conceitos sobre alinhamento multiresolução, que é o enfoque do trabalho e suas principais características.

No quarto capítulo, o enfoque é dado nas ferramentas utilizadas na construção da ferramenta, das bibliotecas e suas configurações. Já no quinto capítulo, o enfoque é dado ao desenvolvimento da ferramenta, sua modelagem e os aspectos gerais da implementação do alinhamento das imagens.

O foco do sexto capítulo é nos resultados obtidos com o desenvolvimento do trabalho e o sétimo capítulo é voltado às conclusões do projeto.

# **2 Processamento e tipos de imagens**

Este capítulo tem como objetivo fornecer conceitos básicos da área de processamento de imagens e o tipo de imagens envolvidas, bem como os meios de aquisição das mesmas. Imagens médicas digitais referem-se a técnicas para criar imagens do corpo humano seja para propósitos clínicos, como para estudos de anatomia ou fisiologia.

Primeiramente é abordada a diferença entre imagens funcionais e imagens anatômicas, depois, é dado um enfoque nos meios de aquisição das imagens utilizadas no trabalho, que são imagens de ressonância magnética e imagens SPECT. Por fim, o enfoque será dado aos formatos de armazenamento das imagens médicas e suas características são abordados.

# **2.1 Processamento digital de imagens**

O processamento digital de imagens é uma área da ciência da computação que tem por finalidade a aplicação de técnicas computacionais em imagens a fim de extrair informações relevantes ou realizar processamentos de forma a melhorar a interpretação humana dos dados exibidos (GONZALEZ; WOODS, 2002).

O campo do processamento digital de imagens refere-se ao processamento de imagens por meio de um computador. Uma imagem digital pode ser definida como uma função bidimensional, f(x, y) onde x e y são coordenadas espaciais, e a amplitude de f em quaisquer das coordenadas (x, y) é chamada de intensidade ou nível de cinza da imagem naquele ponto, e somente quando x, y e a amplitude de f são todos finitos, com valores discretos (GONZALEZ; WOODS, 2002). A representação de uma imagem digital utilizada por Gonzalez e Woods é mostrada na fig 1.

| Origin                                                                 |  |   |             |  |  |  |  |  |                |
|------------------------------------------------------------------------|--|---|-------------|--|--|--|--|--|----------------|
| $\begin{smallmatrix} \searrow & 0 \\ 0 & \heartsuit \end{smallmatrix}$ |  | 2 | 3           |  |  |  |  |  | $\cdots$ $N-1$ |
|                                                                        |  |   |             |  |  |  |  |  |                |
| 1                                                                      |  |   |             |  |  |  |  |  |                |
| 2                                                                      |  |   |             |  |  |  |  |  |                |
|                                                                        |  |   |             |  |  |  |  |  |                |
| $\frac{3}{2}$                                                          |  |   |             |  |  |  |  |  |                |
|                                                                        |  |   |             |  |  |  |  |  |                |
|                                                                        |  |   |             |  |  |  |  |  |                |
|                                                                        |  |   |             |  |  |  |  |  |                |
|                                                                        |  |   |             |  |  |  |  |  |                |
| İ<br>٠                                                                 |  |   |             |  |  |  |  |  |                |
| $M -$<br>1<br>v                                                        |  |   | One pixel - |  |  |  |  |  | f(x, y)        |

Figura 1 – Representação de uma imagem digital Fonte: GONZALES; WOODS, 2002

Um sistema de processamento de imagens usualmente lida com matrizes de números obtidas por uma amostragem espacial de pontos de uma imagem física. Depois do processamento, outra matriz de números é produzida, e então estes números são utilizados para reconstruir uma imagem para visualização (PRATT, 2001). Trata-se de um processo de transformação de uma imagem contínua em uma matriz de pontos de tamanho finito. Já a digitalização da amplitude é chamada quantização em níveis de cinza e representa a conversão de um valor contínuo de intensidade de luz de uma determinada região do objeto para um valor discreto dentro de uma escala finita de níveis de cinza (GONZALEZ; WOODS, 2002), sendo que cada um destes elementos da matriz são chamados de *pixel*, que é a abreviatura de *picture element*.

No caso de imagens tridimensionais, a função se torna também tridimensional f(x,y,z), com uma matriz tridimensional, onde cada um dos elementos são conhecidos como *voxels* que designa um pixel que representa um volume. A fig. 2 ilustra a representação de uma imagem tridimensional e a respectiva representação de um *voxel*.

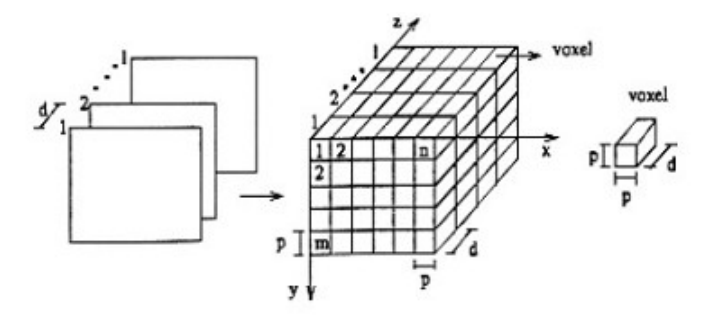

Figura 2 – Representação de uma imagem tridimensional. Fonte: OLIVEIRA, M apud GOMES, 2007

### **2.1.2 Processamento de imagens médicas**

As aplicações do processamento digital de imagens na área médica estão em constante evolução. Fazer o realce das regiões de interesse para facilitar a visualização ou quantificar os dados presentes em imagens são importantes recursos para auxiliar os médicos a obterem diagnósticos mais precisos e confiáveis.

As imagens médicas se tornaram um campo muito interessante tanto nos princípios físicos das modalidades das imagens como nos aspectos do processamento dos dados da imagem (JAN, 2006). Em ambas as direções, foram obtidos grandes avanços nas metodologias nas últimas décadas graças ao desenvolvimento tecnológico, como o aumento do poder computacional.

# **2.2.1 Imagens funcionais e anatômicas**

Dentro do contexto clínico atual, as imagens médicas são componentes de um extenso conjunto de aplicações. Dentre as aplicações, não somente às aplicadas ao diagnóstico, mas proeminentemente, na área de planejamento é a avaliação de cirurgias e procedimentos radioterápicos (MAINTZ; VIERGEVER, 1998).

A natureza das imagens médicas pode ser dividida em duas categorias: anatômicas e funcionais. As imagens anatômicas retratam primeiramente a morfologia, nos quais as imagens de raio-X, Tomografia computadorizada (TC) e a imagem de ressonância magnética (RM) são alguns exemplos. As imagens funcionais retratam a informação do metabolismo da uma determinada região, como exemplos, as imagens de cintilografia, SPECT (*Single Photon Emission Tomography*) e PET (*Positron Emission Tomography*).

Recentes avanços na neuroimagem têm se mostrado extremamente úteis para o diagnóstico e localização de zonas epileptogênicas. Entretanto a imagem de Ressonância Magnética é reconhecida pela sua limitada avaliação funcional, porém, possui alta resolução espacial. Por esta razão o exame de RM é apropriado para o estudo anatômico de pacientes com epilepsia e é também um método para a análise morfológica da zona epileptogênica. Enquanto a análise funcional pode ser feita com exame SPECT que permite a captação das mudanças dos padrões cerebrais durante a aquisição.

### **2.2.2 Imagens de RM**

A ressonância magnética – RM é reconhecida por ser um método não invasivo, e o *scanner* de RM não utiliza radiação ionizante, ao contrário dos raios-X e dos *scanners* de tomografia computadorizada, além de prover imagens 3D em qualquer orientação e em qualquer profundidade, em alta resolução. Enquanto imagens de raio-X são úteis para observar ossos, imagens de ressonância magnética é a ferramenta escolhida para tecidos moles como órgãos, o sistema circulatório e a coluna espinhal (COYNE, 2006).

As imagens de ressonância magnética são baseadas num fenômeno físico complexo da ressonância magnética nuclear, no qual é basicamente a troca de energia entre partículas elementares localizadas num forte campo magnético e a irradiação do campo eletromagnético de uma freqüência em particular(JAN, 2006). O processo é portanto, governado pelas leis da mecânica quântica. Na RM, o objeto de estudo é colocado sob efeito de um campo magnético de alta intensidade, causando um alinhamento dos momentos magnéticos das moléculas (spin dos elétrons). Nesse instante, o objeto é irradiado com pulsos de radiação de microondas de baixo nível, ocasionando a oscilação dos momentos magnéticos e, conseqüentemente, a emissão de microondas após cada pulso. Essas emissões são medidas e armazenadas digitalmente, sendo possível determinar a localização espacial de

cada onda re-emitida através da introdução de gradientes no campo magnético. Assim, obtém-se uma imagem que representa características particulares do objeto de estudo através das emissões das moléculas.

Os gradientes, três no total, são orientados ao longo dos diferentes planos do corpo (eixos X, Y e Z), modificando o campo magnético em muitos pontos em particular e trabalhando em conjunto com pulsos de radiofreqüência para produzir a imagem, codificando a distribuição dos prótons de água contida no corpo do paciente. Os pulsos são rapidamente trocados entre ligado/desligados, permitindo aos gradientes gerar as imagens do corpo em fatias. Com base na fig. 3 que mostra os eixos de orientação dos gradientes ao redor do corpo, os eixos são determinados, de acordo com a terminologia médica:

- **transversal** ou **axial**, os cortes realizados de cima para baixo no eixo XY;
- **coronal** o plano dos cortes realizados da parte anterior para a posterior, ou eixo XZ;
- **sagital**, o plano dos cortes realizados da direita para a esquerda, ou eixo YZ;

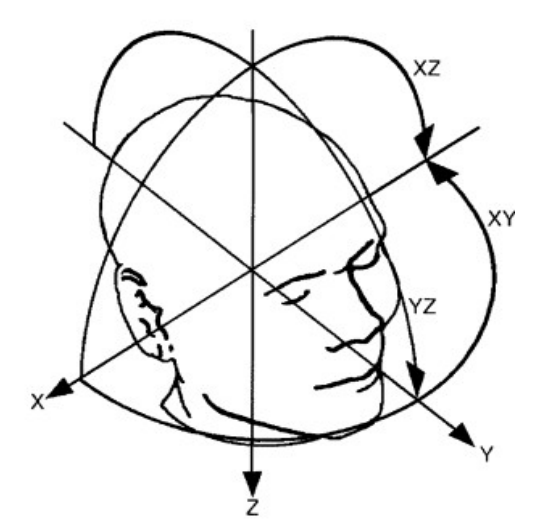

Figura 3 – Definição dos eixos de orientação Fonte: PFLUGER, 2000.

Um exemplo de uma imagem de RM, com uma amostra em cada um dos eixos, é ilustrada na fig 4 .

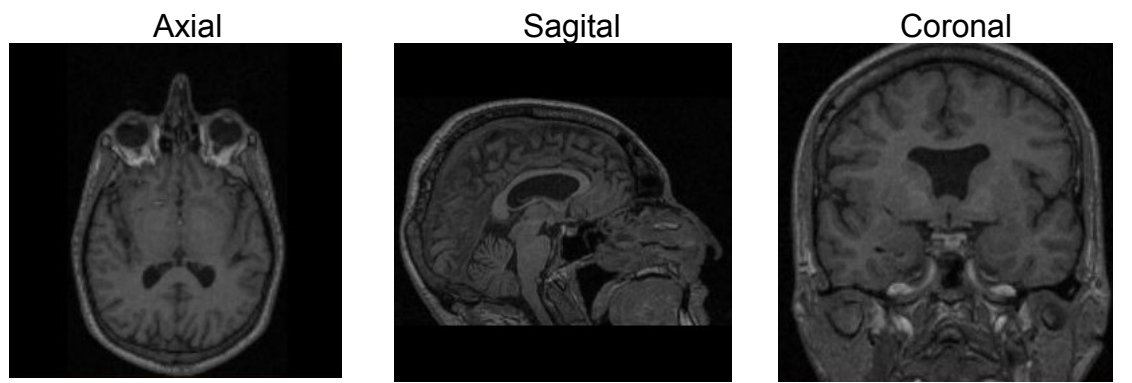

Figura 4 – Imagem RM nos planos axial, coronal e sagital

# **2.2.3 Imagens SPECT**

Imagens nucleares retratam a distribuição de radionúcleos dentro do corpo do paciente, por medidas externas dos raios gama emanados pelo corpo; isto deu a modalidade os nomes alternativos de imagens gama ou gamagrafia. Substâncias radioativas de meia-vida curta, cujo intervalo varia de minutos a semanas são administrados no paciente intravenosamente, oralmente ou por inalação. Os radiofarmacêuticos então circulam no organismo e se concentram gradualmente nas regiões diagnosticadas, de onde são conseqüentemente excretadas dependendo das atividades das regiões observadas.

SPECT é a abreviatura de *Single Photon Emission Computed Tomography*, que é uma técnica tomográfica de imagens de medicina nuclear usando radiação gama. Sua aquisição e reconstrução é similar a Tomografia computadorizada, porém permite visualizar informações funcionais sobre qualquer órgão do paciente.

A câmera gama coleta os raios que são emitidos do paciente, permitindo reconstruir uma imagem de onde os raios gama se originaram e determinando como um órgão em particular está funcionando. A câmera irá adquirir visões da distribuição do traçador em vários ângulos. Depois de todos os ângulos terem sido observados, é feita a reconstrução tridimensional da distribuição dos radiotraçadores.

As informações a serem obtidas por algum meio de medida externa consistem geralmente da distribuição espacial da substância radioativa. Desta forma, não somente o formato dos órgãos pode ser estimado, mas também da atividade local dependente da densidade radioativa.

Um exemplo de uma imagem SPECT ilustrando a atividade cerebral do paciente nos três eixos (axial, sagital e coronal) é apresentado na fig. 5.

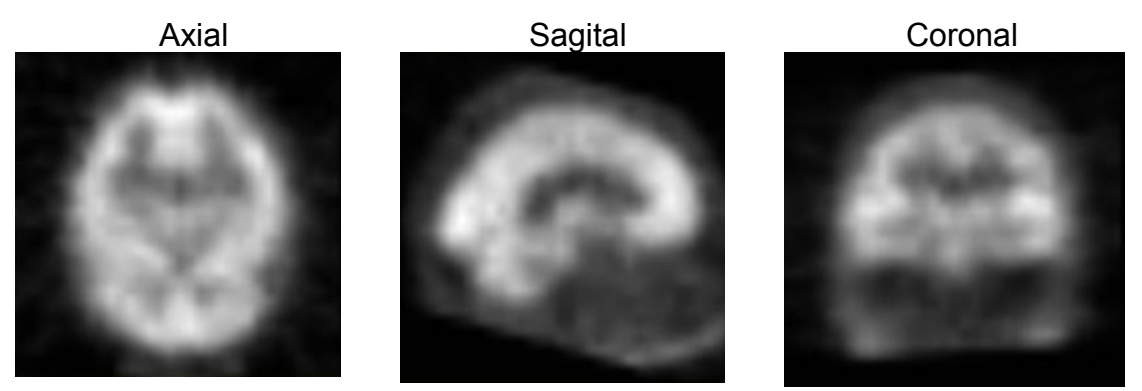

Figura 5 – Imagem SPECT nos planos axial, coronal e sagital

# **2.4 Formatos digitais de imagens médicas**

### **2.4.1 Formato ANALYZE**

O formato Analyze, que hoje encontra-se na versão 7.5, é um padrão de armazenamento de imagens digitais produzido pelo grupo *Biomedical Resource* e pela *Mayo Foundation*. É um formato aberto e amplamente utilizado, tanto no campo da neuroimagem anatômica, isto é, dados gerados por aparelhos de TC e RM, quanto no campo da medicina nuclear (MAYO, 2008). Uma instância desse formato é capaz de armazenar dados de uma imagem *multi-frame* através de dois arquivos:

- Um arquivo de cabeçalho (de sufixo ".hdr").
- Um arquivo de imagem (de sufixo ".img").

O conteúdo do arquivo de imagem é bastante simples, sendo formado, normalmente, de uma seqüência de valores de intensidade (níveis de cinza), um para cada ponto da imagem. Estes valores podem estar em um dos diversos tipos de dados diferentes, de acordo com o número de *bytes* usado para a quantização da imagem (MAYO, 2008). As imagens RM, em geral, são quantizadas em 8 ou 16 bits.

No arquivo de cabeçalho são encontradas informações a respeito dos dados contidos no arquivo de imagem, e como eles devem ser interpretados. A estrutura geral desse arquivo, como descrito em Mayo (2008), pode ser dividida em duas estruturas fundamentais:

1. Chave do cabeçalho: possui informações sobre o próprio arquivo de cabeçalho, como o seu tamanho em *bytes* e outras informações de controle de baixo nível.

2. Dimensões da imagem: descreve as características geométricas da imagem contida no arquivo de imagem, como por exemplo, o tipo de dado usado para quantizar a intensidade de cada ponto da imagem, sua resolução espacial e o tamanho do ponto em milímetros para cada uma das três dimensões.

Contudo, o formato do arquivo de cabeçalho é flexível e pode ser facilmente estendido para que novos tipos de dados possam ser suportados pelo padrão Analyze, desde que as estruturas essenciais sejam mantidas (MAYO, 2008). Esta flexibilidade do cabeçalho Analyze permite que novos dados possam ser inseridos, permitindo o armazenamento do vários dados do paciente.

# **2.4.2 Formato DICOM**

DICOM (*Digital Imaging Communications in Medicine*) foi criado pelo *National Electrical Manufacturers Association* (NEMA) com a finalidade de se padronizar as imagens diagnósticas como Tomografias, Ressonâncias Magnéticas, Radiografias, Ultrassonografias, etc. O padrão DICOM é uma série de regras que permite que imagens médicas e informações associadas sejam trocadas entre equipamentos de imagem, computadores e hospitais. O padrão estabelece uma linguagem comum entre os equipamentos de marcas diferentes, que geralmente não são compatíveis, e entre equipamentos de imagem e computadores, estejam esses em hospitais, clínicas ou laboratórios.

O sistema DICOM vem sendo desenvolvido há dez anos, e grande parte desse tempo foi perdido com negociações entre as partes interessadas. Atualmente existe o DICOM *Standards Committee* formado pelas companhias que geram as imagens e representantes de grandes sociedades médicas. O comitê se reúne três vezes por ano e discute as mudanças necessárias para o sistema, bem como a utilização do padrão em outras áreas da medicina. DICOM é a terceira versão do padrão de imagens, pois já existia o ACR/NEMA 1.0 e 2.0 que foram desenvolvidos em meados da década de 80. A tendência é que, no futuro, esse sistema seja amplamente utilizado no mundo e para isso alguns grupos presentes na Europa, Ásia e América tentam difundir a utilização do sistema dentro dos países.

Um arquivo DICOM é composto de um cabeçalho contendo um conjunto de tags de informações da imagem e informações associadas ao paciente e ao exame e uma seqüência de *bits* representando os valores de intensidade para cada ponto da imagem. O padrão representa os dados volumétricos de uma imagem *multiframes* de duas formas: através de um único arquivo contendo todo o volume ou através de uma série de imagens representando, cada uma, uma fatia do volume total.

As imagens de medicina nuclear, que servem como entradas para a ferramenta desenvolvida neste trabalho estão codificadas conforme o padrão DICOM 3.0. Para tanto, foi necessária a utilização de rotinas para decodificação do padrão capazes de realizar a correta leitura das imagens e interpretação dos dados que as acompanham (dados do paciente, do exame, dos métodos de transmissão de dados, etc.).

# **3 Registro de imagens**

 Dentro do contexto clínico atual, imagens médicas são componentes vitais de um largo conjunto de aplicações. Muitas aplicações ocorrem através da linha de eventos clínicos, mas não somente dentro da área de diagnósticos, mas de forma mais proeminente na área de planejamento e avaliação de procedimentos cirúrgicos e radioterápicos (MAINTZ; VIERGEVER, 1998).

O termo registro determina o alinhamento espacial entre as imagens do mesmo paciente ou de pacientes diferentes, adquiridas de exames de mesma modalidade ou multimodais, e também o registro de imagens com o sistema de coordenadas de um dispositivo de tratamento ou localização. Alguns autores distinguem entre as diferentes categorias de alinhamento usando as palavras registro, co-registro e normalização. O termo normalização é usualmente restrito a situação de registo interpacientes, e registro e co-registro são frequentemente usados intercaladamente. Os algoritmos utilizados por todas estas aplicações tem várias características em comum, por isso preferimos utilizar o termo registro e alinhamento para todos os casos.

Conforme Kneöaurek (2000), a palavra registro é utilizada com dois significados levemente diferentes. O primeiro é relacionado a determinação de uma transformação que pode relacionar uma posição das características de uma imagem ou coordenada espacial com a posição das características correspondentes na outra imagem. O segundo significado de registro relaciona a posição das características correspondentes e permite comparar as intensidades das respectivas posições.

O registro de imagens está presente em várias áreas de pesquisa, partindo da geo-pesquisa até as imagens médicas, cada uma com um conjunto único de aplicações. A necessidade de registro cresce quando imagens de um dada região da anatomia é capturado em intervalos de tempo diferentes e necessita ser comparado, como no caso do estudo do crescimento de um tumor. Em estudos de imagens de ressonância magnética funcional (RMf), muitas imagens de ressonância magnética (RM) são capturadas do cérebro em uma rápida sessão, e necessitam ser registradas com uma imagem de alta resolução anatômica, na qual é combinada uma imagem de um atlas anatômico.

O alinhamento manual de volumes é tedioso, consome tempo e é uma tarefa não confiável, sendo desejável possuir ferramentas de alinhamento automático (NESTARES; HEEGER, 2002). Durante as últimas décadas, os dispositivos de aquisição de imagens têm obtido rápido desenvolvimento, e vem crescendo a quantidade e a diversidade das imagens obtidas para as pesquisas de registro automático de imagens.

Métodos baseados em características são tipicamente aplicados para registro de imagens quando a informação estrutural local é mais significante que a informação carregada pela intensidade da imagem. Eles também permitem registrar imagens de natureza completamente diferente (como uma imagem aérea e um mapa) e que podem possibilitar complexas distorções entre as imagens. A característica comum dos métodos baseados em características é que as respectivas características podem ser difíceis de detectar e/ou são instáveis no tempo. O ponto crucial de todos os métodos baseados em características é ter um descritor de características robusto e descritivo, que é invariante em todas as diferenças assumidas entre as imagens (ZITOVÁ; FLUSSER, 2003)

O registro de imagens médicas é parte integrante de muitas aplicações clínicas, incluindo diagnósticos e planejamento cirúrgico. Entretanto, o registro de imagens médicas ainda apresenta muitos desafios (PERIASWAMY, 2006).

Dentre as várias dificuldades notadas, destacam-se:

1) As transformações entre as imagens podem variar, podendo ser de natureza não-rígida;

2) Imagens adquiridas de diferentes modalidades, podem diferir tanto em aparência como em resolução;

3) Pode não haver correspondência um-para-um entre as imagens;

4) Cada modalidade de imagens introduz seu próprio desafio tornando muito difícil desenvolver algoritmos de registro genéricos.

Um problema freqüente surge quando imagens capturadas de formas diferentes, por diferentes sensores ou de diferentes pontos de vista são comparadas. Uma imagem necessita ser alinhada com outra para que diferenças sejam detectadas. Um problema similar ocorre quando é necessário procurar um protótipo ou *template* em outra imagem. Para encontrar o melhor pareamento do *template* na imagem o alinhamento entre a imagem e o *template* deve ser encontrado. Uma transformação deve ser estabelecida para que os pontos de uma imagem possam ser relacionados com os pontos correspondentes em outra imagem. A determinação da melhor transformação para o registro depende dos tipos de variações entre as imagens (BROWN, 1992).

Diagnósticos clínicos, bem como planejamento de avaliação de terapia são freqüentemente suportados por diversas modalidades de imagens. Diferentes modalidades provêm informações complementares (ELSEN; POL; VIERGEVER, 1993). SPECT, PET, RMS (Ressonância magnética espectroscópica) provêm informação funcional, mas não delineiam áreas importantes facilmente, entretanto RM, ultrassom, e imagens de raio-x incluindo TC, oferecem informações anatômicas, mas provêm pequena informação funcional.

Há muitas circunstâncias nas quais seria desejável integrar a informação obtida de dois ou mais estudos do mesmo paciente. Áreas de aplicações do pareamento multimodal incluem a radioterapia e a medicina nuclear (MAINTZ; VIERGEVER, 1998). No plano da terapia com radiação, uma imagem de TC é necessária para o cálculo para a distribuição de doses, enquanto contornos da lesão alvo são melhor exibidos em imagens de RM.

Na medicina nuclear, a determinação da localização anatômica das áreas com disfunções e estudos das relações funcionais-estruturais são facilitadas pela integração das informações funcionais e informações morfológicas, sendo usadas para a reconstrução de imagens PET ou SPECT (ELSEN; POL; VIERGEVER,

1993).

O registro de imagens médicas é uma tarefa complicada, devido as difíceis realidades representadas pelas modalidades de imagens, as diferenças no posicionamento do paciente, e a variedade dos parâmetros para a aquisição das imagens. Na literatura, uma larga variedade de métodos de registro de imagens tem sido proposta para a aplicação médica, sendo que as análises médicas feitas sobre estes métodos diferem consideravelmente.

Qualquer método de registro irá produzir um conjunto de equações que transforma as coordenadas de cada ponto de uma imagem em coordenadas do ponto correspondente fisicamente na outra imagem.

#### **Formalização:**

Seja a imagem  $B$  a imagem base e a imagem  $A$  a imagem a ser alinhada. Sendo  $X_A$  o campo de visão (o conjunto completo de vetores de posição  $X_A$ ) da imagem  $A$ , de maneira similar,  $X_B$  é o suporte espacial da imagem  $B$ ; os vetores de posição são mapeados para os respectivos valores de intensidade  $A(x_A)$ ,  $B(x_B)$ .

 $X_A = \{x_A\}, X_B = \{x_B\};$   $X_A \to A\{x_A\}, X_B \to B\{x_B\}$ 

O processo de registro usa uma transformação geométrica  $T_{\alpha}$ , controlado por um vetor de parâmetros  $\alpha$  que transforma a imagem  $A$  na imagem transformada  $A'$ , que é então posicionada sobre a imagem (espacialmente identificada)  $B$ ,

 $T_{\alpha}$ :  $x_{A} = T_{\alpha}(x_A)$ ,  $A'(x_{A'}) = A(x_A)$ ,  $x_{A'} = x_B$ 

de tal forma que as imagens possam ser comparadas. Geralmente, a variação espacial de  $X_{A}$ , difere de  $X_B$  de tal forma que a comparação é possível somente numa área comum; esta sobreposição é a intersecção  $\Omega_{\alpha}$  de  $X_{B}$  com a área transformada da imagem  $X_{A}$ ,

 $\Omega_{\alpha} = X_{A'} \cap X_{B}$ ,  $X_{B} = \{T_{\alpha}(x_{A})\}, \qquad X_{B} = \{x_{B}\}$ 

o que obviamente, a sobreposição  $\Omega_{\alpha}$  é dependente da transformação determinada por  $\alpha$ 

O objetivo do alinhamento é encontrar o vetor de parâmetros  $\alpha$  no qual o registro de  $B$  com a imagem transformada  $A'$  é ótima com respeito ao critério escolhido de similaridade,  $c(B(x_B))$   $T_{x_n}(x_A)$ . Nestes casos, o valor ótimo  $\alpha_0$  pode ser encontrado por computação direta, de outra forma, e de forma mais comum, é determinada pela função de otimização,

 $\alpha_0 = \arg max_{\alpha} c\left(B(x_B), A'\left(T_{\alpha}(x_A)\right)\right), x_B, T_{\alpha}(x_A) \in \Omega_{\alpha}$ 

A dependência mencionada acima de  $\Omega_{\alpha}$  nos parâmetros de transformação implica que a área comum é variável durante a otimização o que requer que  $c(\cdots)$ seja normalizado com respeito ao tamanho de  $\Omega_{\alpha}$ . Dependendo do caráter da medida de similaridade, o valor ótimo pode ser mínimo ao invés de máximo.

### **3.1 Classificação do registro de imagens**

Um problema freqüente surge quando imagens capturadas de formas diferentes, por diferentes sensores ou de diferentes pontos de vista são comparados. Todos estes problemas e suas variações são resolvidos por métodos de registro de imagem.

Em uma classificação proposta por Brown (1993), os métodos de registro podem ser vistos como uma diferente combinação dos seguintes componentes:

1) **características espaciais**: que extraem a informação das imagens que serão utilizadas para o registro;

2) **espaço de procura**: é a classe de transformações que é capaz de alinhar as imagens;

3) **estratégia de procura**: A estratégia de procura decide como escolher a próxima transformação deste espaço para ser testado na procura da melhor transformação;

4) **métrica de similaridade**: A métrica de similaridade determina o mérito relativo de cada teste realizada durante a busca. A procura continua de acordo com a estratégia de procura até que a melhor transformação seja encontrada.

O tratado sobre registro no processamento de imagens em geral, compilado por Brown (1993), dá uma larga visão sobre os problemas do registro de imagens nos mais variados contextos. O registro de imagens médicas é um envolvente campo de interesse, com suas próprias especificidades e condições operacionais, de tal forma que Elsen (1993), propôs uma nova classificação, mais específica para a área médica, ampliado depois por Maintz (1998), que propôs nove critérios para a classificação dos tipos de alinhamento de imagens.

A classificação dos métodos de registro de imagens médicas é baseado nos critérios formulados por Maintz (1998):

#### **Dimensionalidade**:

Refere-se às dimensões que as imagens utilizadas como base para o alinhamento possuem, ou seja, se o alinhamento é realizado entre imagens 3D (volumes) ou entre um volume e uma imagem 2D;

#### **Natureza das imagens**

O registro baseado em imagens pode ser dividido em *extrínseco*, ou seja, o registro é baseado em marcadores externos que são objetos adaptados ao paciente, e utilizando estes marcadores para o alinhamento das imagens (MAINTZ; VIERGEVER, 1998). O registro de imagens também pode ser *intrínseco*, que é baseado nas informações que são geradas pelo paciente, no qual o registro pode ser pela marcação de pontos, alinhamento de regiões baseados em segmentação, ou baseado em medidas dos níveis de cinza da imagens, ou seja nos seus voxels (ELSEN; POL; VIERGEVER, 1993).

#### **Domínio das Transformações**:

As transformações que mapeiam o sistema de coordenadas de uma imagem para outro sistema pode ser classificado em local ou global (ELSEN; POL; VIERGEVER, 1993). Uma Transformação é chamada global se esta se aplica a imagem inteira, e local quando somente partes (subseções) da imagem tem suas próprias transformações definidas, e cada transformação ocorre de forma independente, ou seja, os resultados da transformação de uma região não dependem da transformação de uma outra região qualquer (MAINTZ; VIERGEVER, 1998).

#### **Natureza da transformação**:

Uma transformação das coordenadas das imagens é chamada rígida quando somente transformações e rotações são realizadas. Se a transformação mapeia linhas paralelas em outras linhas paralelas são chamadas de transformações afins (do inglês *affine*). Se mapear linhas em outras linhas não paralelas, a transformação é chamada projetiva e caso o mapeamento seja de linhas em curvas, a transformação é chamada de curva ou elástica (MAINTZ; VIERGEVER, 1998). A fig. 6 mostra exemplos de todos os tipos de transformações mencionadas, de domínio local e global.

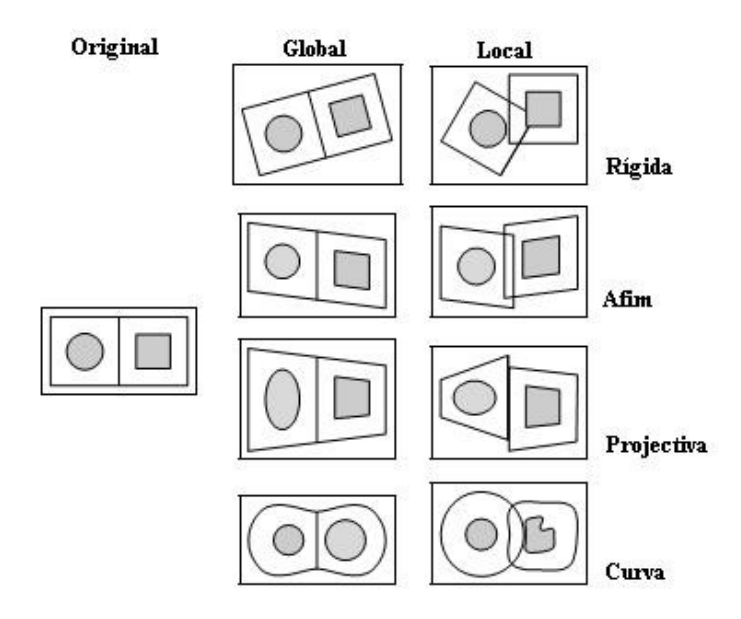

Figura 6 – Exemplo de Transformações 2D Fonte: MAINTZ; VIERGEVER, 1998 (modificada).

# **Método de alinhamento**:

Os métodos de alinhamento são relacionados à forma de interação que o mesmo tem em relação às imagens de entrada. Referente aos algoritmos de registro, três níveis de interação são reconhecidos (MAINTZ; VIERGEVER, 1998):

Automáticos: Onde o usuário fornece as imagens ao algoritmo e talvez algumas informações sobre a aquisição das imagens;

Interativos: Onde o usuário realiza o registro propriamente dito, o software faz a assistência fornecendo alguma impressão visual ou numérica sobre a transformação corrente, e possivelmente um auxílio sobre a transformação inicial;

Semi-automático: Onde a interação requerida pode ser de duas formas possíveis: o usuário precisa iniciar o algoritmo, segmentando os dados, ou guiando o algoritmo, rejeitando ou aceitando as hipóteses feitas durante o registro.

#### **Modalidades**:

As aplicações que realizam qualquer tipo de alinhamento de imagens se dividem em quatro tipos. Na aplicação *monomodal*, as imagens a serem alinhadas pertencem a mesma modalidade, como por exemplo, o alinhamento de imagens RM com imagens RM para a retirada de ruídos obtidos durante o processo de captura (ELSEN; POL; VIERGEVER, 1993). O oposto ocorre com a modalidade *multimodal*, onde as imagens registradas são de tipos diferentes, como exemplo, o alinhamento de imagens RM e SPECT que tem entre outras finalidades o diagnóstico de zonas epileptogênicas, cuja modalidade é o foco deste trabalho. Os outros tipos, o registro *modalidade para modelo* e *paciente para modalidade*, somente uma imagem é envolvida, a outra modalidade é um modelo, obtido de um atlas, ou do próprio paciente.

#### **Sujeito**:

Quando todas as imagens envolvidas no registro são adquiridas de um mesmo paciente, o registro é *intrapaciente*. Se uma das imagens é adquirida de um paciente e a outra imagem é construída de um banco de dados que possui imagem de vários pacientes, é chamado de registro *baseado em atlas*. Em alguns casos a imagem do paciente é comparada com uma imagem de outro paciente, ao invés de uma imagem de atlas, neste caso o registro é *interpaciente*.

#### **Procedimento de otimização**

O procedimento de otimização refere-se a forma como o método de registro determinará como serão as transformações a serem realizadas. Neste caso o registro pode ser dividido em parâmetros computáveis, ou seja, determinados de maneira explícita sobre os dados disponíveis, ou parâmetros no espaço de procura, que são determinados pela procura de um parâmetro ótimo para alguma função dentro do espaço dos parâmetros. Esta função tende a quantificar a similaridade entre duas imagens dada uma certa transformação.

#### **Objeto**:

Refere-se a qual região do corpo humano as imagens foram obtidas para o registro das imagens, ou seja, imagens da cabeça, do abdômen, do tórax, de órgãos específicos, etc. Na literatura recente a maioria dos artigos são relacionados ao alinhamento de imagens do cérebro, mas os métodos são também aplicáveis as outras áreas.

#### **3.2 Similaridade**

O método da similaridade serve para avaliar a semelhança de duas imagens ou de suas áreas (JAN, 2006). Para o registro de imagens, uma medida global de similaridade tornou-se necessária, para servir como função de custo no processo de otimização para a procura dos melhores parâmetros de transformação, ou para estimar os melhores parâmetros (JAN, 2006). Similaridade na escala global ocorre quando o alinhamento é feito entre duas ou mais imagens via transformações geométricas. O método avalia o resultado geral do registro na área total de ambas as imagens, ou seja, todos os detalhes contam no processo.

Os métodos de similaridade subdividem-se em duas categorias, os métodos baseados em características, e os métodos baseados em área, que utilizam alguma medida de similaridade de *voxel*.

Os métodos baseados em área são às vezes chamados de métodos *correlation-like* (referente ao método de correlação cruzada ou *cross-correlation*), ou alinhamento baseado em *templates*, (ZITOVA; FLUSSER, 2003), agregando uma etapa de detecção de características e uma parte de alinhamento. Estes métodos lidam com as imagens utilizando métodos estatísticos e não analisando as características dos objetos da imagem. São selecionados um conjunto aleatórios ou uma subamostragem de pontos iniciais que serão utilizados na estimação durante todo o processo. Dentre os vários métodos de registro, a informação mútua é um dos métodos baseados em características mais utilizados e apresenta uma técnica de vanguarda no registro de imagens multimodais (ZITOVA; FLUSSER, 2003) porque não há a necessidade de qualquer marcação ou alguma imagem genérica para o alinhamento das imagens.

# **3.2.1 Informação Mútua**

A informação mútua, originária da teoria da informação é uma medida dependência estatística entre duas imagens, e é particularmente apropriada para o alinhamento de imagens de modalidades diferentes.

As pesquisas que resultaram na introdução da informação mútua como medida para o alinhamento de imagens data do início dos anos 1990, com o artigo de Woods, (WOODS apud PLUIM; MAINTZ; VIERGEVER, 2000) que introduziu o registro de imagens multimodais assumindo que regiões de tecidos semelhantes, que também possuíam níveis de cinza semelhantes, em uma imagem iriam corresponder a regiões em outra imagem que consistia de valores de níveis de cinza semelhantes (através da probabilidade dos valores diferentes daqueles da primeira imagem).

Hill apud Pluim. Maintz e Viergever (2000) propôs uma adaptação nos métodos utilizados por Woods, construindo um espaço de características, que é um gráfico bidimensional mostrando as combinações dos níveis de cinza em cada uma das imagens pra todos os pontos correspondentes. Com essa metodologia, foi introduzida uma nova representação das imagens conhecida como histograma conjunto ou distribuição conjunta de probabilidades. Este espaço de características (ou histograma conjunto) muda de acordo com as transformações no alinhamento das imagens (PLUIM; MAINTZ; VIERGEVER, 2000). Quando as imagens estão corretamente alinhadas, as estruturas anatômicas correspondentes se sobrepõem e o histograma conjunto irá mostrar certos agrupamentos para os níveis de cinza destas estruturas.

Esses métodos utilizam todos ou uma grande porção dos dados de cada imagem e, então, tentam retirar os erros causados por ruído ou flutuações aleatórias da intensidade das imagens através de uma média ou suavização.

#### **Teoria:**

Duas variáveis aleatórias, A e B, com distribuição de probabilidade marginal,  $p_A(a)$  e  $p_B(b)$ , e com distribuição de probabilidade conjunta de  $p_{AB}(a,b)$ , são estatisticamente dependentes se  $p_{AB}(a,b) = p_A(a) p_B(b)$ , enquanto são maximamente dependentes se elas são relacionadas por um mapeamento um-por-um *T: pB(T(a)) = pAB(a,T(a))*. A informação mútua, I(A,B) mede o grau de dependência de A e B pela medida de distância entre a distribuição conjunta *pAB(a,b)* e a distribuição associada ao caso de completa independência de *pA(a).pB(b)*, por meios da medida de Kullback-Leibler temos:

$$
I(A,B) = \sum_{a,b} p_{AB}(a,b) \log \frac{p_{AB}(a,b)}{p_A(a) \cdot p_B(b)}
$$

Onde a informação conjunta é relacionada a entropia pelas equações:

$$
I(A, B) = H(A) + H(B) - H(A, B)
$$

$$
= H(A) - H(A|B)
$$

$$
= H(B) - H(B|A)
$$

No qual H(A) e H(B) sendo a entropia de A e B respectivamente, H(A,B), sua entropia conjunta, e H(A|B) e H(B|A) a entropia condicional de A dado B e de B dado A, respectivamente:

$$
H(A) = -\sum_{a} p_A(a) \log p_A(a)
$$
  

$$
H(A, B) = -\sum_{a,b} p_{A,B}(a, b) \log p_{AB}(a, b)
$$
  

$$
H(A|B) = -\sum_{a,b} p_{AB}(a, b) \log p_{A|B}(a|b)
$$

A entropia H(A) é conhecida por ser a medida da quantidade de incerteza sobre a variável A, enquanto H(A|B) é a quantidade de incerteza em A quando se é conhecido B. Então I(A,B) é a redução da incerteza da variável aleatória A pelo conhecimento de outra variável aleatória B, ou, equivalentemente, a quantidade de informação que B contêm sobre A.

Considerando valores de intensidade da imagem, a e b, de um par de voxels correspondentes em duas imagens que serão co-registradas pelas variáveis aleatórias A e B, respectivamente, estimações para as distribuições conjunta e marginais *pAB(a,b), pA(a)* e *pB(b)* podem ser obtidas pela simples normalização dos histogramas conjuntos e marginais das partes sobrepostas de ambas as imagens. As intensidades a e b são relacionadas diretamente com a transformação Tα definida pelo parâmetro de co-registro α. O critério de registro I afirma que as imagens estão geometricamente alinhadas pela transformação Tα quando qualquer I(A,B) é máximo.

# **3.3 Multi-resolução**

Um dos maiores problemas relacionado ao registro de imagens é referente ao desempenho. Em casos de imagens de grandes resoluções, o tempo para a convergência do resultado do registro pode levar muito tempo.

Para tentar resolver parte deste problema, foi sugerida a técnica da multiresolução, na qual a imagem é decomposta numa pirâmide e o registro ocorre em cada um dos níveis com uma menor quantidade de dados.

### **3.3.1 Pirâmide de imagens**

Ao analisar uma imagem, às vezes pode ser útil fazermos uma decomposição desta em partes separadas de modo que não haja perda de informação. A teoria de pirâmides provê maneiras de realizar a decomposição de imagens em múltiplos níveis de resolução.

Considere uma coleção de representações de uma imagem em resoluções espaciais distintas, empilhadas uma sobre a outra, com a imagem de maior resolução na base da pilha e as imagens subseqüentes aparecendo sobre ela em ordem decrescente de resolução. Isto gera uma estrutura semelhante a uma pirâmide, como pode ser visto na fig. 7, a base da pirâmide contêm uma representação da imagem em alta resolução da imagem a ser processada, e o topo uma aproximação em baixa resolução.

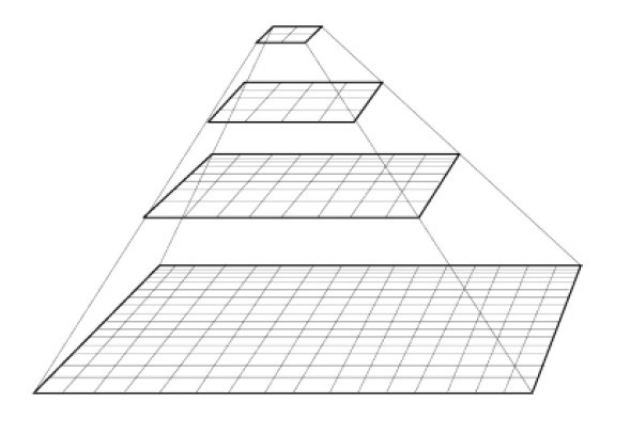

Figura 7 – Representação de uma imagem em forma de pirâmide Fonte: VAQUERO, 2004.

A cada nível da pirâmide, o tamanho e a resolução diminuem. Desde o nível base J, o tamanho é  $2^J$  x  $2^J$  ou N x N onde j = log<sub>2</sub>N, e os níveis intermediários j tem tamanho 2<sup>j</sup> x 2<sup>j</sup> onde 0 ≤ j < J. Pirâmides completas são compostas por J+1 níveis de resolução de 2<sup>J</sup> x 2<sup>J</sup> até 2º x 2º mas muitas pirâmides são truncadas a P+1 níveis, onde j = J-P,..., J-2, J-1, J e 1 ≤ P ≤ J. Isto é, a redução para P níveis deve-se ao fato que uma imagem de tamanho 1x1 ser um valor muito pequeno. O número total de elementos em uma pirâmide de P+1 níveis para P>0 é (GONZALEZ; WOODS, 2002):

$$
N^{2}\left(1+\frac{1}{(4)^{1}}+\frac{1}{(4)^{2}}+\cdots+\frac{1}{(4)^{p}}\right)\leq \frac{4}{3}N^{2}
$$

#### **3.3.2 Registro multi-resolução**

O registro de imagens pode ser altamente não linear e, desta forma muitas iterações podem ser necessárias para se conseguir uma solução. Um método importante para reduzir o custo computacional e lidar com as não linearidades é usar uma imagem em forma de uma pirâmide multi-nível, ou pirâmide de multi-resolução (BAGCI; BAI, 2007).

Como em todos os algoritmos de registro, o processo é realizado em duas etapas. Após o registro global ter sido realizado na primeira etapa, uma suavização local é realizada na segunda etapa. Para garantir baixo custo computacional e acelerar o processo de alinhamento, a estratégia *coarse-to-fine* é realizada. Essa estratégia garante uma taxa de sucesso e também aumenta a robusteza eliminando os possíveis problemas nas escalas inferiores (ITK, 2008). O registro global da imagem é feito na etapa mais simples, quando a convergência é rápida por causa dos poucos dados. A condição inicial é arbitrária. Entretanto é preferível que o critério de otimização tenha um número reduzido de parâmetros, resultando em enorme robustez.

O algoritmo de multi-resolução tem a vantagem adicional que os cálculos realizados nas escala mais simples são computacionalmente mais eficientes porque são executados em um menor número de *voxels* (NESTARES; HEEGER, 2000)

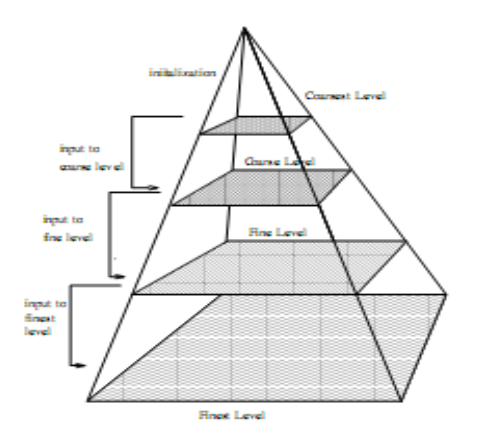

Figura 8 – Sentido do registro da imagem com multi-resolução Fonte: BAGCI; BAI, 2007

Como observado na fig. 8, o registro no nível mais complexo é realizado com o resultado dos níveis mais altos (mais simples). Este processo continua até que o nível mais complexo seja alcançado, assim, o número de iterações dos níveis mais complexos é mais relevante que para os outros níveis, pelo custo da otimização em geral; Portanto, é muito importante que a condição inicial para o último nível seja a melhor possível para reduzir a quantidade de refinamentos necessários para atingir a convergência (BAGCI; BAI, 2007).

Para conseguir as melhores condições iniciais é crucial que os níveis mais simples sejam os que melhor representem o último nível. Em adição, o uso de modelos de interpolação, exceto a interpolação linear, mudará a intensidade do histograma a cada passagem de nível. Os métodos de interpolação variam em custo, complexidade computacional, velocidade e precisão.

Muitas iterações são necessárias no nível mais simples, onde a quantidade de dados é grandemente reduzida e o custo computacional de uma iteração é negligenciável, resultando em um grande ganho de tempo computacional (THEVENAZ; RUTTIMANN; UNSER, 1998). Uma vez que a convergência tenha sido alcançada em qualquer nível em particular, uma mudança para o nível mais complexo é feita, onde poucas iterações são necessárias por causa das condições iniciais.

# **4 Ferramentas**

# **4.1 Equipamento e sistema operacional**

O equipamento utilizado para o trabalho é um computador equipado com processador Intel Pentium D com freqüência de operação de 2.8 GHz, 1536 MB de memória RAM, com 128 MB reservados para o funcionamento do *chip* integrado ATI Radeon X200 Series.

O sistema operacional (SO) foi o *Microsoft Windows XP Home Edition* com o *Service Pack* (SP) 3 instalado. O SO foi escolhido por possui uma larga base instalada e possui vários aplicativos para desenvolvimento como o Microsoft Visual Studio 2008, ambiente de desenvolvimento utilizado neste trabalho. Este ambiente (SO e Visual Studio) é compatível com as ferramentas utilizadas que são o *Visualization Toolkit* (VTK) versão 5.04, *Insight Toolkit* (ITK) 3.8 e Qt 4.3.4 além da integração com o CMake versão 2.4.8, ferramenta necessária e de grande utilidade no desenvolvimento do trabalho.

### **4.2 Ferramentas utilizadas**

O projeto foi desenvolvido em ambiente de programação Microsoft Visual Studio 2008 Express Edition com a linguagem de programação orientada a objetos  $C++$ .

A linguagem C++ é uma extensão de C, desenvolvida por Bjarne Stroustrup, fornecendo algumas funcionalidades que deixam a linguagem C mais elegante, além de fornecer funcionalidades orientadas a objeto (DEITEL, 2005). Soma-se ainda que C++ apresenta grande flexibilidade na descrição de modelos de programas, mantendo-se robusta e eficiente.

A razão pela escolha da linguagem C++ foi motivada por diversos fatores, dentre os quais se destaca o fato de que esta linguagem é largamente utilizada no desenvolvimento de aplicações científicas. Outra característica relevante dessa linguagem é permitir fácil integração com as demais ferramentas utilizadas para o desenvolvimento deste projeto (VTK, ITK e Qt). Ressalta-se que, embora essas estejam disponíveis para outras linguagens, as implementações nativas dessas ferramentas destinam-se e são baseadas na linguagem C++.

O ambiente de programação *MS Visual Studio 2008 Express Edition* foi escolhido por oferecer facilidades de codificação e testes, além de ser disponibilizado gratuitamente, com funcionalidades limitadas em relação à depuração de código e ao suporte a ferramentas *multithread*. Em conjunto com a API foi necessário utilizar a plataforma Microsoft SDK (*Software Development Kit*, Kit para Desenvolvimento de Software). Essa plataforma também possui versões paga e gratuita, sendo que a versão utilizada foi a gratuita, disponibilizada no site do fabricante. Em complemento ao ambiente e plataforma acima citados, foi utilizado o software CMake como auxiliar no processo de compilação.

# **4.2.1 Cmake**

CMake é um sistema *open-source*, multiplataforma, para a construção de *makefiles*, pegando um conjunto relativamente simples e gerando como saída *makefiles* nativos para UNIX ou projetos para Visual Studio para a plataforma Windows (PAPADEMETRIS, 2006 ). Foi desenvolvido como parte do NLM *Insight Segmentation and Registration Toolkit*, se tornando outro padrão *de facto* no desenvolvimento de softwares de análise médica.

O CMake permite a integração das mais variadas ferramentas de desenvolvimento a partir da configuração de um simples arquivo, facilitando a manutenção a modificação da forma de construir o projeto com apenas algumas alterações de linhas.

Para o desenvolvimento deste trabalho o CMake foi utilizado para a geração dos projetos para Visual Studio que foram utilizados na compilação das bibliotecas das ferramentas VTK e ITK, como mostra a fig. 9 que ilustra uma janela do CMake com as variáveis necessárias para a criação do arquivo de projeto do Visual Studio para a compilação do VTK. Para o desenvolvimento da ferramenta, o CMake foi utilizado para a integração das ferramentas VTK, ITK e Qt.

| A CMake 2.4 - patch 8                                                                                                    |                                  |  |  |  |  |  |
|----------------------------------------------------------------------------------------------------|----------------------------------|--|--|--|--|--|
| Where is the source code: C:WTKWTK                                                                                                    | Browse<br>□ Show Advanced Values |  |  |  |  |  |
| Where to build the binaries: C:WTK\bin                                                                                                    | Browse                           |  |  |  |  |  |
| Cache Values                                                                                                    |                                  |  |  |  |  |  |
| <b>BUILD EXAMPLES</b>                                                                                                    | <b>OFF</b>                       |  |  |  |  |  |
| BUILD_SHARED_LIBS                                                                                                    | OFF                              |  |  |  |  |  |
| CMAKE_BACKWARDS_COMPATIBILITY                                                                                                    | 2.4                              |  |  |  |  |  |
| CMAKE_BUILD_TYPE                                                                                                    | Debug                            |  |  |  |  |  |
| CMAKE CONFIGURATION TYPES                                                                                                    | Debug;Release                    |  |  |  |  |  |
| CMAKE_INSTALL_PREFIX                                                                                                    | C:/Arquivos de programas/VTK     |  |  |  |  |  |
| VTK_DATA_ROOT                                                                                                    | C:/VTK/VTKData                   |  |  |  |  |  |
| VTK_USE_MPEG2_ENCODER                                                                                                    | <b>OFF</b><br>OFF                |  |  |  |  |  |
| VTK_USE_PARALLEL                                                                                                    |                                  |  |  |  |  |  |
| VTK USE RENDERING                                                                                                    | 0N                               |  |  |  |  |  |
| VTK_WRAP_JAVA                                                                                                    | <b>OFF</b>                       |  |  |  |  |  |
| VTK_WRAP_PYTHON                                                                                                    | <b>OFF</b>                       |  |  |  |  |  |
| VTK_WRAP_TCL                                                                                                    | <b>OFF</b>                       |  |  |  |  |  |
|                                                                                                    |                                  |  |  |  |  |  |
|                                                                                                    |                                  |  |  |  |  |  |
|                                                                                                    |                                  |  |  |  |  |  |
| Right click on a cache value for additional options (delete, ignore, and help).<br>Press Configure to update and display new values in red.<br>Press OK to generate selected build files and exit. |                                  |  |  |  |  |  |
| Configure<br><b>OK</b><br>Delete Cache<br>Cancel<br>Help                                                                                                    |                                  |  |  |  |  |  |
| Build VTK examples.                                                                                                    |                                  |  |  |  |  |  |

Figura 9 – Janela de geração do CMake para a biblioteca VTK.

# **4.2.2 Visualization Toolkit (VTK)**

A sigla VTK vem de Visualization Toolkit, e de acordo com Papademetris (2006), se tornou uma ferramenta padrão de facto na programação e análise de imagens, possuindo ricas funcionalidades para o processamento de imagens e de superfícies para visualização.

A biblioteca é constituída de dois subsistemas: um conjunto de mais de 700 classes pré-compiladas escritas em C++ e vários interpretadores (*wrappers*) que permitem a manipulação dessas classes em outras linguagens, como Java, Python e TCL**.** Todo suporte técnico é dado pela empresa *Kitware Inc.*, que cobra por serviços como disponibilização de manual de usuário, guia de instalação, etc. VTK dá suporte a um amplo acervo de algoritmos de visualização, incluindo métodos volumétricos, de textura, escalares e vetoriais.

VTK é uma biblioteca grande, complicada, poderosa, mas possui uma surpreendente facilidade para produzir imagens 3D para processamento e visualização. Muitas operações são realizadas utilizando uma arquitetura baseada em linhas de execução (*pipelines*). A entrada de dados é conectada sucessivamente em vários filtros e transformações de modo a alterar os dados da maneira desejada e, por fim, ligado a uma classe para visualização.

Esta biblioteca é independente de plataforma, sendo testada e utilizada em praticamente todos os sistemas UNIX, em Windows 95/98/NT/2000/XP/Vista e em Mac OSX Jaguar e versões mais recentes (ZANCHET, 2007). É utilizado por milhares de pesquisadores, universidades, corporações e institutos de pesquisa ao redor do mundo.

# **4.2.3 Insight Toolkit (ITK)**

ITK é a abreviatura de *Insight Toolkit*. É uma ferramenta *open-source* para o registro e segmentação de imagens. É implementado em C++ e usa o ambiente de construção do CMake, de fato, o CMake foi desenvolvido para o projeto ITK. O ITK disponibiliza uma série de algoritmos para processamento de imagens ndimensionais, e foi criado pela *National Library of Medicine* (NLM) como referência de coleção de algoritmos para o processamento das imagens do Projeto do Humano Visível (*Visible Human Project*) e de imagens médicas em geral (KITWARE, 2008). Além de integrar-se bem com o VTK, o ITK usa programação genérica usando *templates* para a implementação das classes promovendo, assim, maior flexibilidade ao programa (PAPADEMETRIS, 2006).

O ITK é composto por algoritmos e estruturas de representação de dados com duas finalidades principais: a identificação e classificação de elementos encontrados em uma imagem digital (segmentação) e a tarefa de alinhar imagens ou encontrar correspondências entre dados (registro) (ZANCHET, 2007).

O ITK é mantido, basicamente, por seis instituições: Kitware, GE Corporate R&D, Insightful, University Chapel Hill, University of Utah e University of Pennsylvania, sendo as três primeiras comerciais e as demais são instituições acadêmicas (KITWARE, 2008).

O ITK é também distribuído livremente, com código-fonte aberto e uma licença bem semelhante à do VTK, impondo poucas restrições ao seu uso, modificação e distribuição.

#### **4.2.4 Qt**

Qt é uma ferramenta para o desenvolvimento de aplicações gráficas multiplataforma, que permite a compilação e execução de aplicações para Windows, Mac OS X, Linux e para diferentes versões de Unix. Uma grande parte do Qt é dedicada a prover uma interface neutra de plataforma para muitos itens, partindo da representação de caracteres na memória a criar uma aplicação gráfica multithread (BLANCHETTE, SUMMERFIELD; 2008). Foi desenvolvido em C++, mas possui versões para Java, JavaScript, Python e outros.

Dentre os recursos oferecidos, está o de *signals* e *slots*, que representam uma maneira flexível para interconectar objetos e ajudam a manter o código mais simples além de permitir o reuso (THELIN, 2001). Um *signal* é um método que é emitido para sinalizar a execução de outro método e um *slot* é uma função membro que pode ser invocada como resultado de uma emissão de *signal*. Para a utilização deste recurso dentro de um projeto, deve-se utilizar a macro Q\_OBJECT, que cria meta-objetos para os *signals* e *slots* criados. Para que estes meta-objetos sejam transformados em código C++, deve-se realizar chamada para o moc (*meta object compiler*), que gera um arquivo com a expansão das macros do programa, que podem ser utilizados no projeto

O ambiente possui uma ferramenta para o desenvolvimento rápido de interfaces, chamado *Qt Designer* como mostra a fig. 10. O ambiente Qt possui um *plugin* que permite a sua integração com o VTK, chamado QTVK, que é uma *Widget.* Uma *Widget* é uma classe que estende as funcionalidades da classe vtkRenderWindow (classe do VTK). Para o seu funcionamento a opção QVTK deve ser ativada durante a compilação do VTK. Como resultado é gerado um arquivo com extensão .ui, que é um arquivo XML com a descrição dos componentes da interface (THELIN, 2001), para utilizá-lo dentro de um projeto, utiliza-se o uic (*user interface compiler*), que gera como saída um arquivo .h com a descrição da interface em C++.

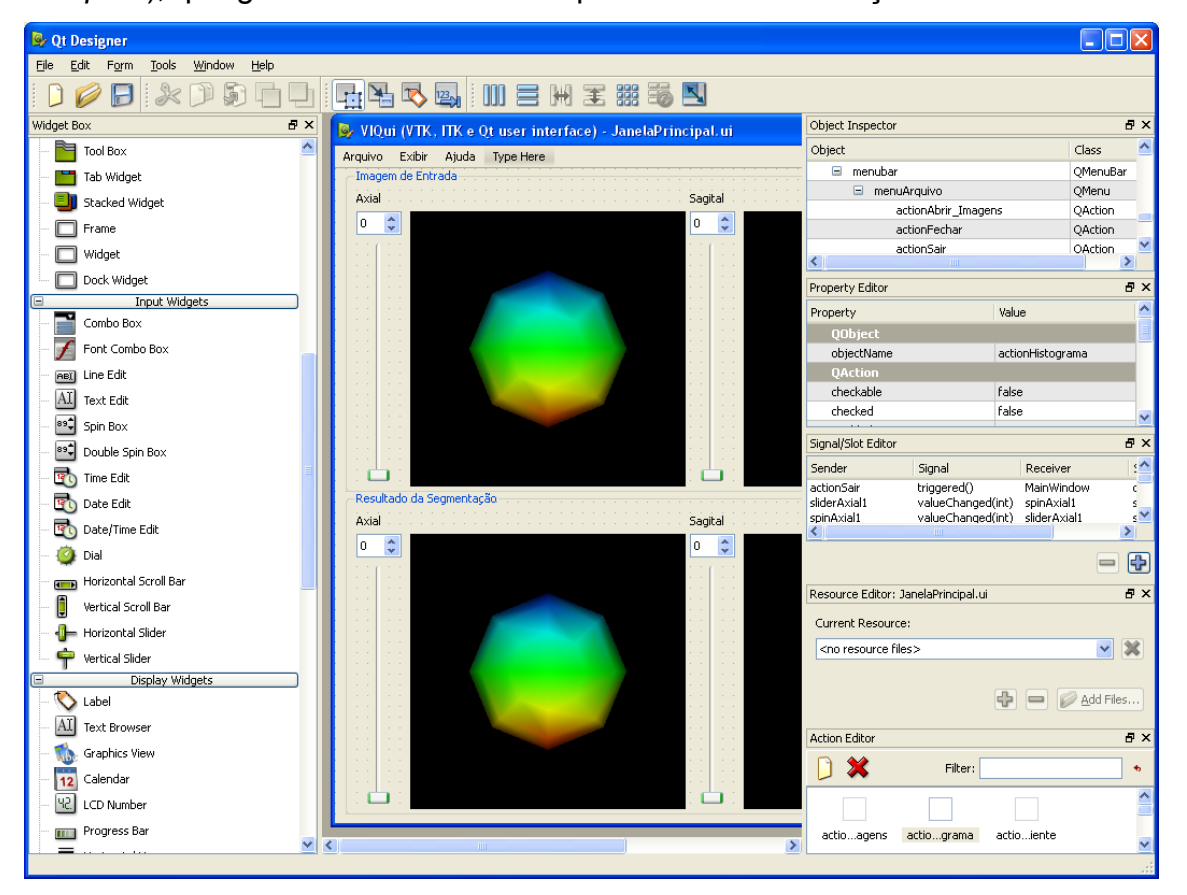

Figura 10 – Ferramenta Qt Designer para o desenvolvimento de interfaces

# **5 VIQui**

A ferramenta proposta no projeto recebeu o nome de VIQui, que é a abreviatura de *VTK, ITK e Qt user interface*. O nome se deve ao fato da construção da mesma ter sido feita através da integração e da intercomunicação das três biblioteca citadas.

A biblioteca VTK, que tem como principal característica a visualização de imagens e de objetos, colabora junto com o Qt para a criação da interface de visualização das imagens, através da classe QVTK, que permite criar uma janela de visualização para exibição de objetos VTK numa janela Qt, uma vez que QVTK estende os recursos contidos da classe *vtkRenderWindow*, permitindo a criação de janelas de visualização no qual o usuário pode realizar interação através do mouse, alterando a iluminação da imagem, por exemplo.

O *pipeline* VTK comunica-se com o *pipeline* ITK e vice-versa, através da classe *vtkITKUtility*, permitindo que uma imagem aberta com classes ITK, seja transferida para o VTK, permitindo a visualização da mesma, ou um objeto criado no VTK seja transferido para o ITK para o processamento e tenha os seus resultados devolvidos ao VTK.

# **5.1 Modelagem**

A ferramenta tem como principal função a abertura das imagens do paciente, ou seja, as imagens RM e SPECT do paciente, a realização do alinhamento multiresolução das respectivas imagens, e a exibição do resultado, permitindo ao médico a análise dos resultados.

A ferramenta foi construída baseada no padrão de projeto MVC (*modelview-controller*) (DEITEL, 2005). que permite uma melhor modularidade, uma vez que permite a construção de várias interfaces (ou *views*) sem a necessidade da reescrita dos atributos definidos pelo controlador e pelo modelo. A fig. 11 exibe o diagrama que mostra a distribuição das classes do projeto de acordo com o padrão MVC.

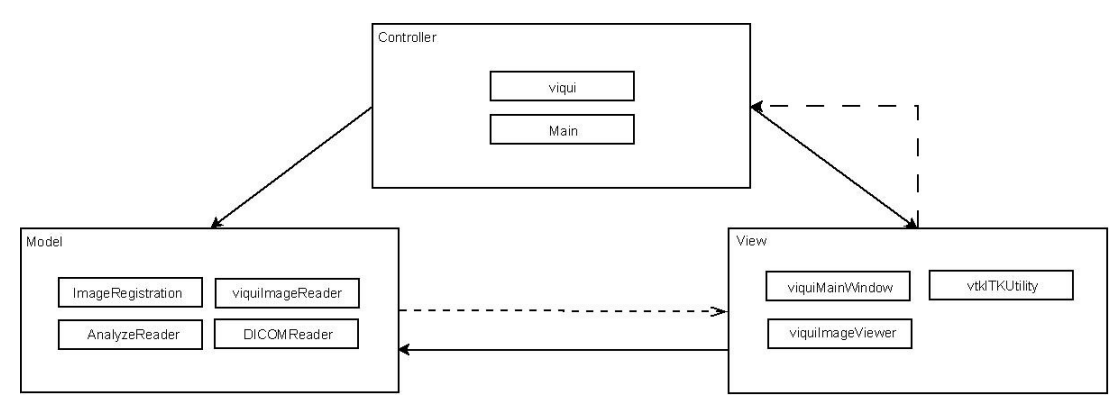

Figura 11 – Distribuição das classes no padrão MVC

As classes que compõem a ferramenta estão descritas na tab. 1. A classe *Main* instancia a classe *viquiMainWindow*, que constrói a interface gráfica do usuário. A classe *viqui* é responsável pelo controle no projeto, ou seja, as mensagens enviadas da interface são repassadas para um dos métodos de *viqui*, que realiza as alterações necessárias em algumas das classes que estão descritas como modelo (*ImageRegistration*, *AnalyzeReader*, etc.). As classes *DICOMReader* e *AnalyzeReader*, são classes que implementam leitores para os arquivos do tipo DICOM e Analyze, respectivamente, como são classes que possuem os mesmos métodos para leitura e escrita dos dados, foi criada uma classe que agrega as funcionalidades das duas classes, chamada *viquiImageReader.* Esta classe tem como particularidade as transformações das imagens, que foram criadas com objetos ITK, para que sejam transformados em objetos VTK para visualização.

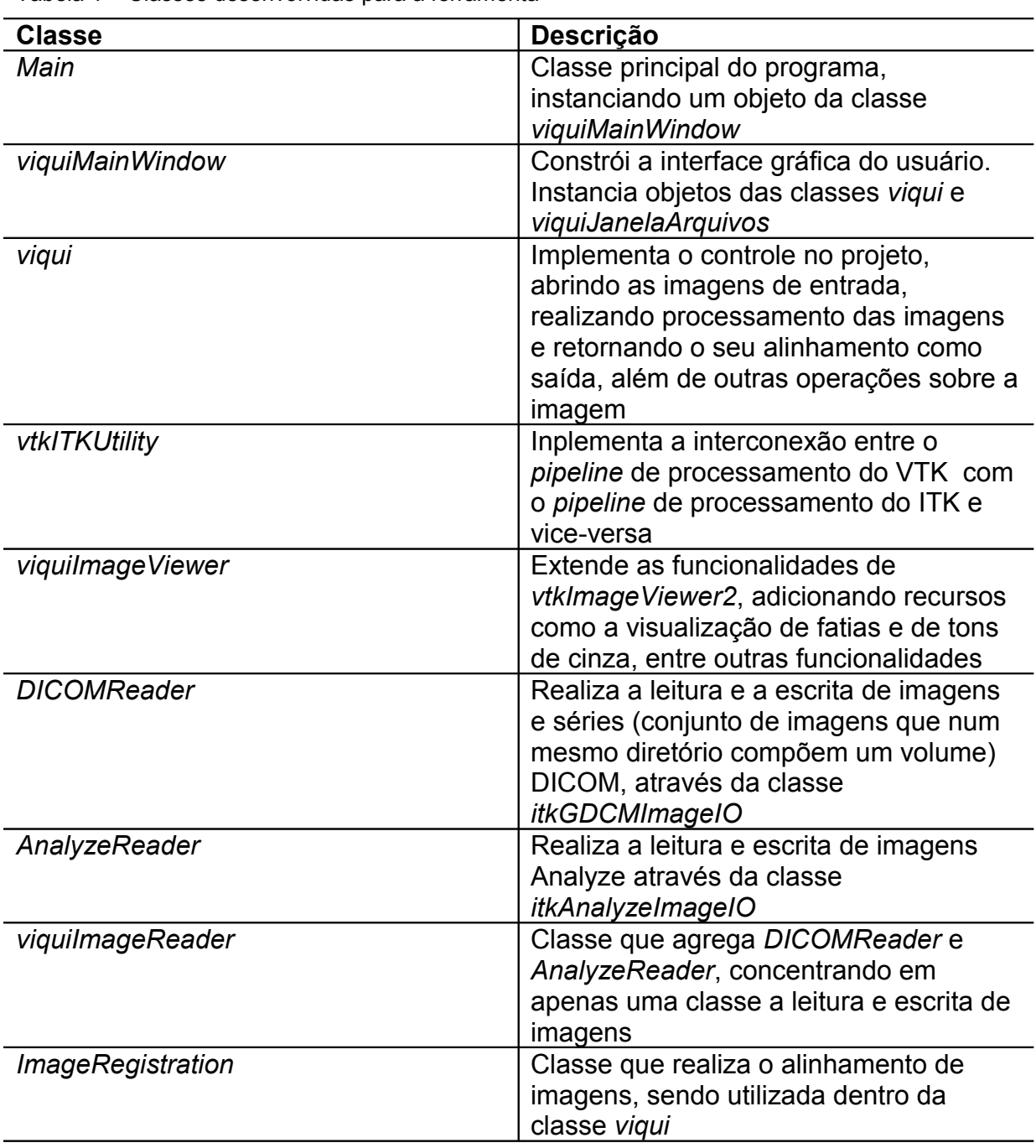

Tabela 1 – Classes desenvolvidas para a ferramenta

Das classes descritas na tab. 1 destinadas a visualização das imagens, a classe viquiImageViewer é a responsável pela montagem da imagem para exibição. A imagem de entrada é processada, normalizada para a exibição e tem acrescidas as informações da fatia (*slice*) exibida, bem como os níveis de cinza da imagem, conforme está descrito na fig. 12.

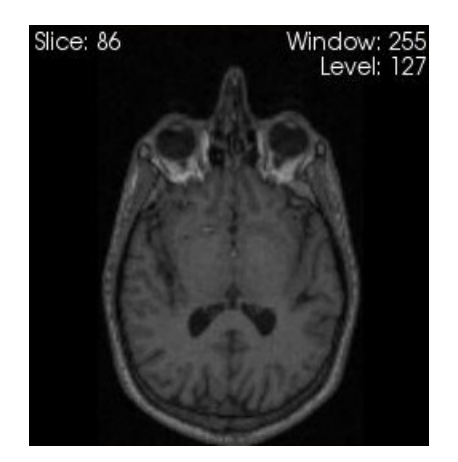

Figura 12 – Imagem exibida através da classe viquiImageViewer

A ferramenta VIQui teve seu desenvolvimento apoiado na esquematização UML. De acordo com Podeswa (2005), UML é o acrônimo de *Unified Modelling Language*, que é um padrão largamente aceito no mundo para o desenvolvimento orientado a objetos, desenvolvido por Grady Booch, Jim Rumbaugh e Ivan Jacobson, sendo agora controlado pela OMG (*Object Management Group*). O padrão UML cobre várias terminologias e convenções para diagramação. Dentre os vários tipos de diagramas, o diagrama de classes serve para descrever os vários tipos de objetos e os seus relacionamentos (HAMILTON; MILES, 2006). A fig. 13 exibe o diagrama de classes da ferramenta com as classes da tab. 1.

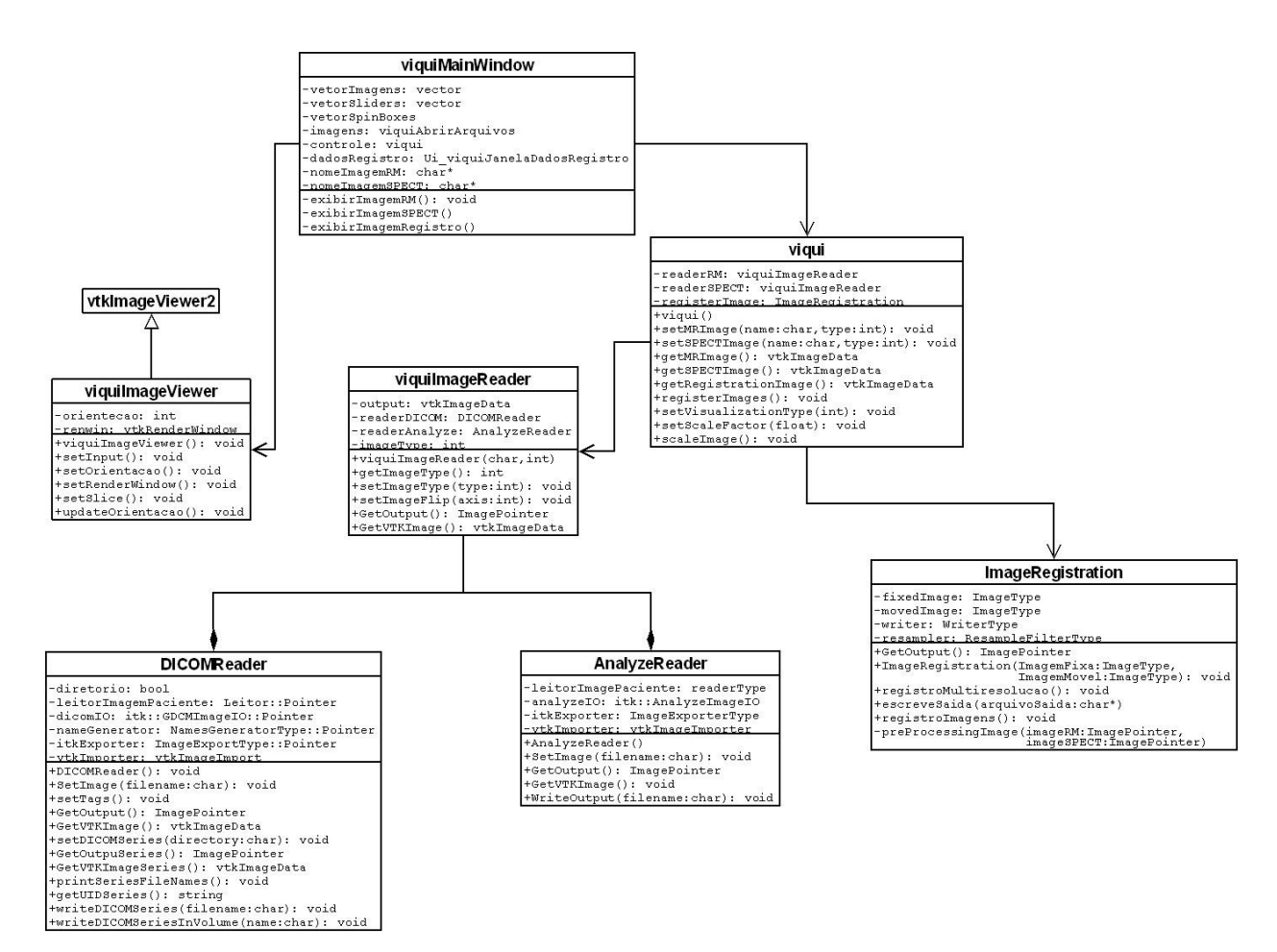

Figura 13 – Diagrama de classes da ferramenta VIQui

### **5.2 Alinhamento de imagens usando ITK**

Os componentes do *framework* de registro do ITK são mostrados na fig. 14. Como entrada do processo, uma imagem fixa (*fixed*) e uma imagem móvel (*moved*) são passadas para o *pipeline* do ITK. A transformação (*transform*) representa o mapeamento espacial dos pontos do espaço da imagem fixa em pontos da imagem no espaço móvel. O interpolador é utilizado para avaliar as intensidades da imagem móvel nas regiões ainda não mapeadas. A métrica (*metric*) provê uma medida de quão bem a imagem fixa está alinhada com a imagem móvel após a aplicação da transformação. A medida de alinhamento é definida pelo otimizador (*optimizer*) sobre o espaço de procura definido pelos parâmetros da transformação usada.

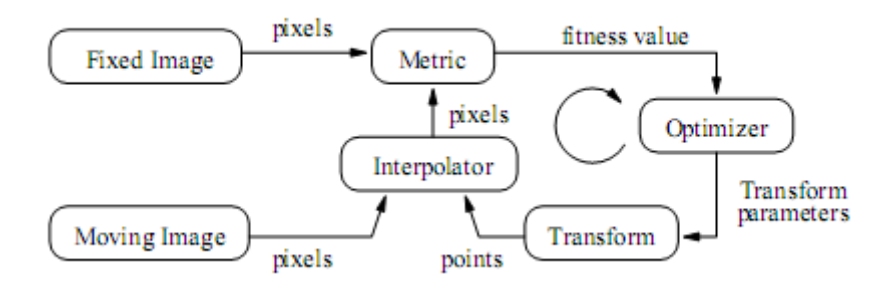

Figura 14 – Ilustração do processo de registro de imagens usando ITK. Fonte: IBAÑEZ et al, 2005.

No caso do registro multi-resolução implementado neste trabalho, a estrutura do registro não muda substancialmente, mas as imagens de entrada, são inseridas em pirâmides de imagens, ou seja, uma série de imagens, sendo cada nível, uma versão da anterior em resolução menor.

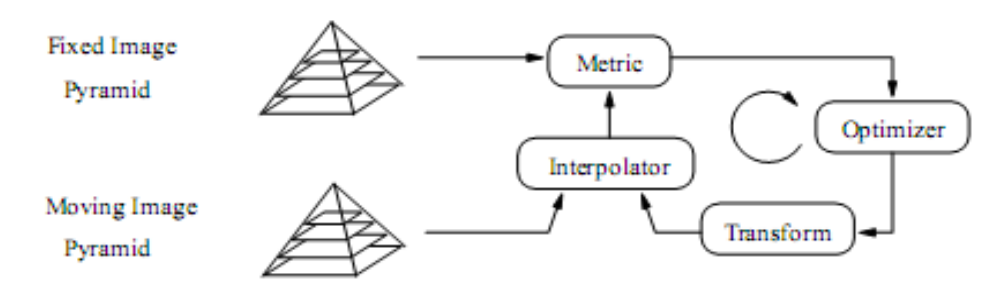

Figura 15 – Ilustração do processo de registro de imagens multi-resolução usando ITK. Fonte: IBAÑEZ et al, 2005.

O processamento do algoritmo de registro é realizado então como mostra a fig. 15, onde em cada um dos níveis da pirâmide, uma amostra da imagem é repassada para a estrutura de registro, que então gera novos parâmetros de transformação que são enviados para o próximo nível da pirâmide, que realiza o processamento sobre as imagens do próximo nível.

Conforme visto na fig. 16, o processo mostrado de exemplo tem 5 níveis, (de 0 a 4). No algoritmo de alinhamento implementado neste projeto, as pirâmides das imagens de entrada possuem 3 níveis, devido ao fato das imagens utilizadas neste projeto possuírem dimensões reduzidas, o que implica que num nível inicial a amostra da imagem teria poucos *voxels*, o que resultaria em um alinhamento não preciso.

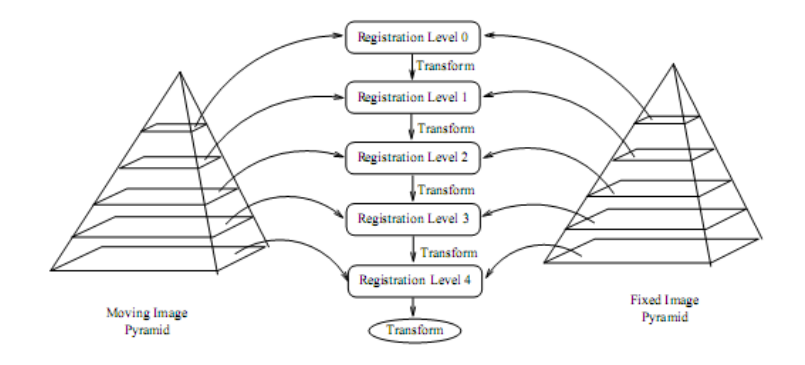

Figura 16 – Ilustração dos níveis de alinhamento usando ITK. Fonte: IBAÑEZ et al, 2005.

# **5.3 Implementação do alinhamento na ferramenta**

No projeto VIQui, a classe que implementa o algoritmo de alinhamento proposto, utilizando a ferramenta ITK, é a classe ImageRegistration, que a partir de duas imagens fornecidas, realiza a decomposição das imagens em uma pirâmide multi-resolução e dá início ao processamento das imagens para o alinhamento. A tab. 2 exibe as classes ITK utilizadas para a implementação das classes.

| <b>Classe ITK</b>                                | descrição                                                                                                    |
|--------------------------------------------------|----------------------------------------------------------------------------------------------------|
| itklmage                                         | Cria uma definição de imagem no<br>ITK.                                                                                  |
|                                                  | Define o formato da imagem (2D,<br>3D), e de qual tipo é o pixel<br>representado.                                        |
| <i>itkImageRegistrationMethod</i>                | Classe que encapsula todas as<br>etapas de registro indicadas na<br>fig. $15$                                            |
| <i>itkMultiResolutionImageRegistrationMethod</i> | Classe que encapsula todas as<br>etapas do registro multi-<br>resolução de acordo com a fig.15                           |
| itkMattesMutualInformationImageToImageMetric     | Computa a informação mútua<br>entre duas imagens fornecidas,<br>nos quais os parâmetros serão<br>repassados ao registro. |
| <i>itkLinearInterpolateImageFunction</i>         | Realiza interpolação linear dos<br>pixels da imagem.                                                                     |

Tabela 2 – Lista de classes ITK para o registro das imagens

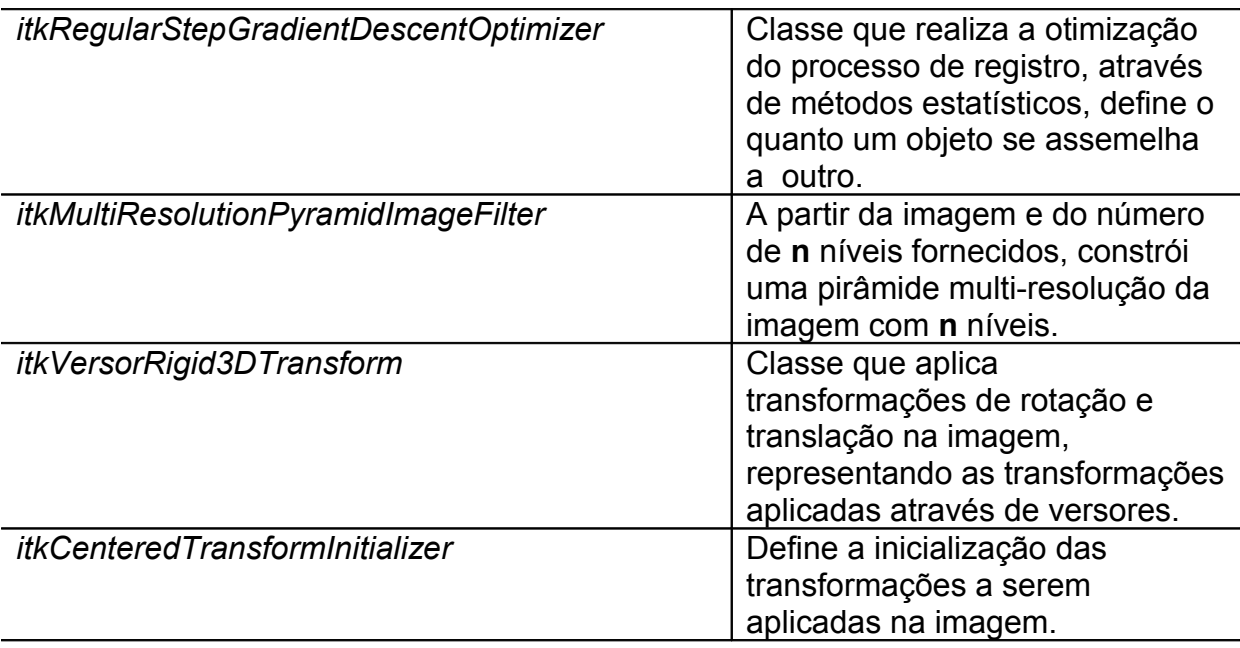

O alinhamento proposto no projeto é entre uma imagem RM e uma imagem SPECT. A imagem SPECT, possui dimensões de 64x64x64 voxels, enquanto a imagem RM possui, geralmente, dimensões 156x256x171 voxels. Para que o alinhamento atingisse um melhor resultado, foi realizado um pré-processamento na imagem SPECT, de forma que ambas as imagens ficassem com o mesmo tamanho.

O pré-processamento realizado na imagem SPECT foi feito com as classes ITK descritas na tab. 3. A imagem sofreu uma transformação de escala, para que passasse a ter dimensões de 160x160x160 voxels, para que a imagem não sofresse perda significativa de qualidade, foi escolhido um método de interpolação que é baseado em B-SPlines, o que implicou em um elevado custo computacional.

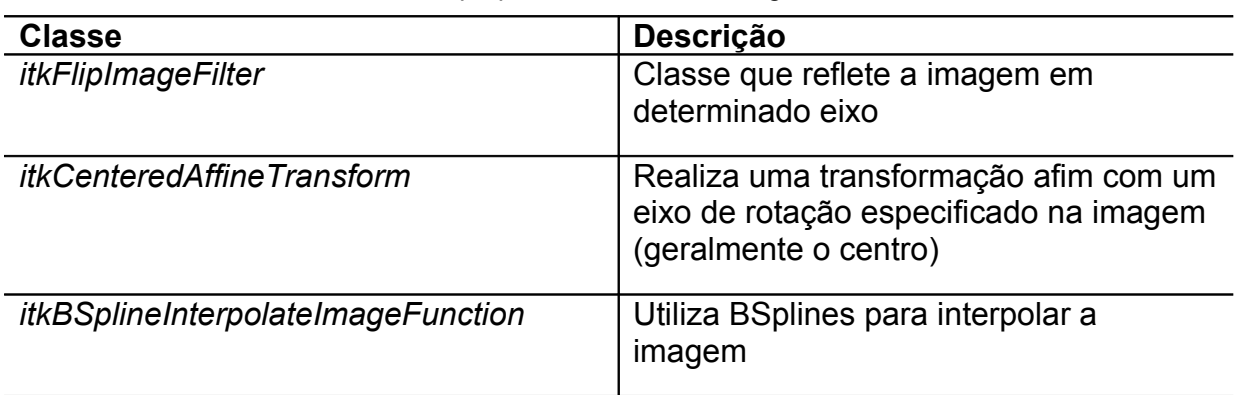

Tabela 3 – Classes ITK utilizadas no preprocessamento da imagem SPECT

A fig. 17 mostra como está organizado o roteiro para o alinhamento das imagens de entrada. A imagem SPECT passa pelo pré-processamento, e junto com a imagem RM passam pela etapa de multi-resolução, na qual são criadas as pirâmides das imagens e que possuem um total de três níveis.

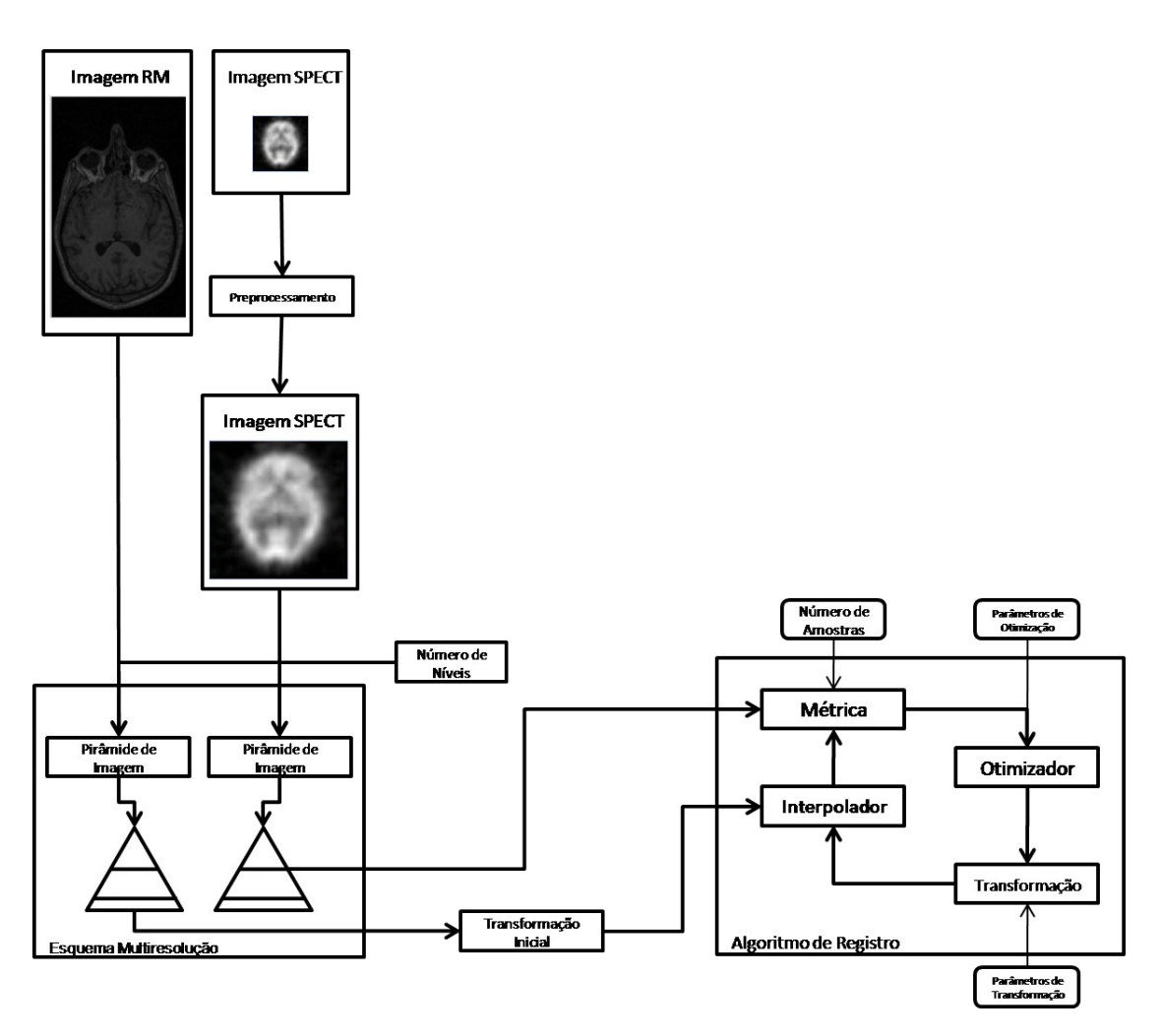

Figura 17 – Diagrama esquematizando o alinhamento de imagens na ferramenta VIQui

As imagens, após serem decompostas em pirâmides, a pirâmide com a imagem RM passa por uma transformação inicial, para corrigir pequenos erros iniciais de desalinhamento da imagem.

A região correspondente ao algoritmo de registro é o mesmo que está descrito na seção anterior (fig. 14 com o alinhamento do ITK), descrevendo o pipeline de registro de imagens. A métrica escolhida foi a que está definida na tab.2, que é a técnica de informação mútua definida por Mattes(PLUIM; MAINTZ; VIERGEVER, 2000) . A métrica de informação mútua de Mattes é um método estatístico, ou seja, os cálculos de comparação são realizados sobre uma amostra, gerando histogramas de distribuições dos níveis de cinza, desta forma, foi escolhido como número máximo de amostras em 100, e o tamanho histograma em 64.

O interpolador escolhido para o projeto foi o que aplica a interpolação linear, que é a forma mais simples de interpolação. O principal motivo pela escolha foi que, como o processo de alinhamento tem que realizar várias vezes durante a mesma iteração a interpolação, o procedimento escolhido foi o que acarretou o menor custo computacional. Após a métrica de alinhamento ter sido configurada, e do interpolador ter corrigido a imagem RM, o otimizador determina qual a transformação que deve-se aplicar sobre a imagem. O otimizador escolhido para o projeto baseiase em métodos estatísticos para tomar a decisão sobre a transformação a ser aplicada.

O otimizador realiza uma série de etapas para definir qual transformação deve ser aplicada na imagem. Concluindo este processo, este repassa os parâmetros de transformação para que a imagem seja alterada. A classe de transformações escolhida foi a que aplica transformações de rotação e translação das imagens, baseado em versores. O processo repete-se até que a métrica defina que a imagem resultante está alinhada com a imagem RM.

# **5.4 Construção da interface**

A interface foi desenvolvida com a ferramenta *QtDesigner*, seu comportamento está implementada na classe *viquiMainWindow*. A janela inicial do programa é exibida na fig 18. O programa permite a troca de fatias (*slices*) através da simples interação do usuário com os *sliders* e *spinboxes* da interface.

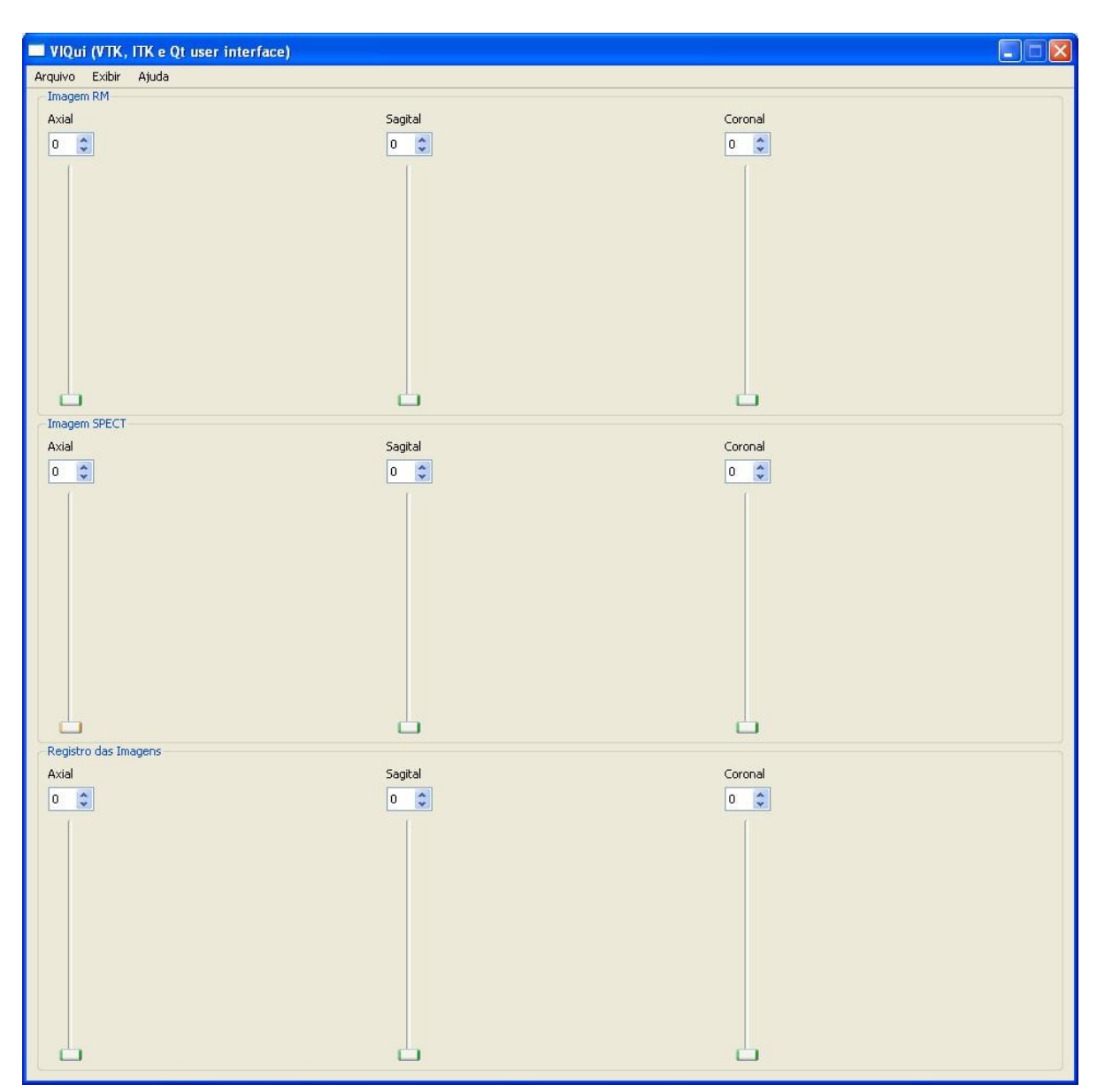

Figura 18 – Janela inicial de VIQui

O usuário acessa o menu *Arquivo* e assim abre-se a janela que está em destaque na fig. 19. O principal motivo para que a criação da janela de abertura dos arquivos visa reunir em uma única interface as opções sobre os tipos de imagens que podem ser abertas (imagens Analyze, DICOM ou série DICOM), bem como a localização das imagens de entrada. A continuação do processo somente continua se o usuário fornecer as duas imagens de entrada (RM e SPECT).

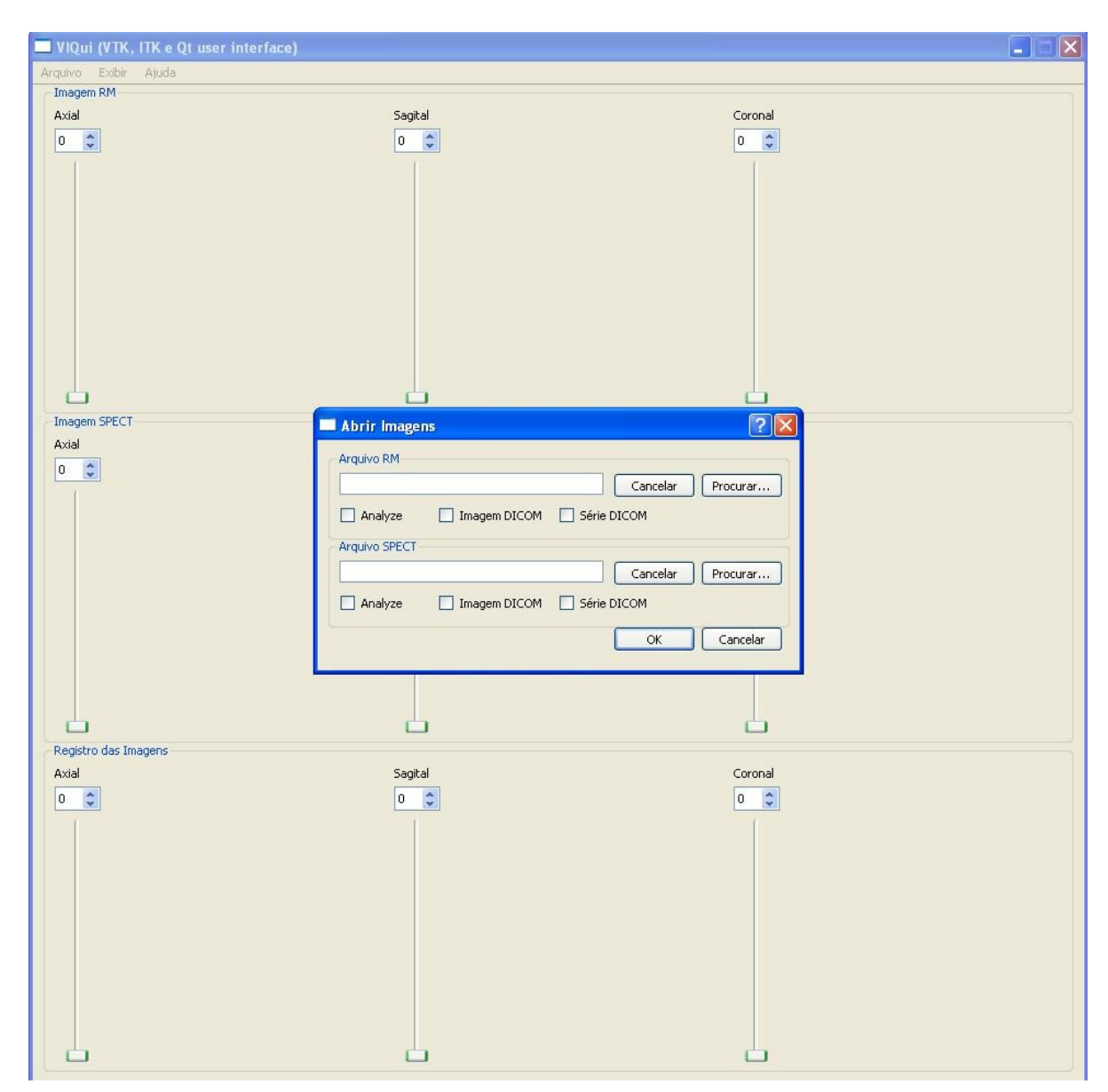

Figura 19 – Janela de abertura das imagens

Após a abertura das imagens, o processamento tem início, e dependendo das configurações do equipamento, o processo pode demorar, e depois do processamento concluído, a imagem resultado do registro é exibida, conforme mostra a fig. 20.

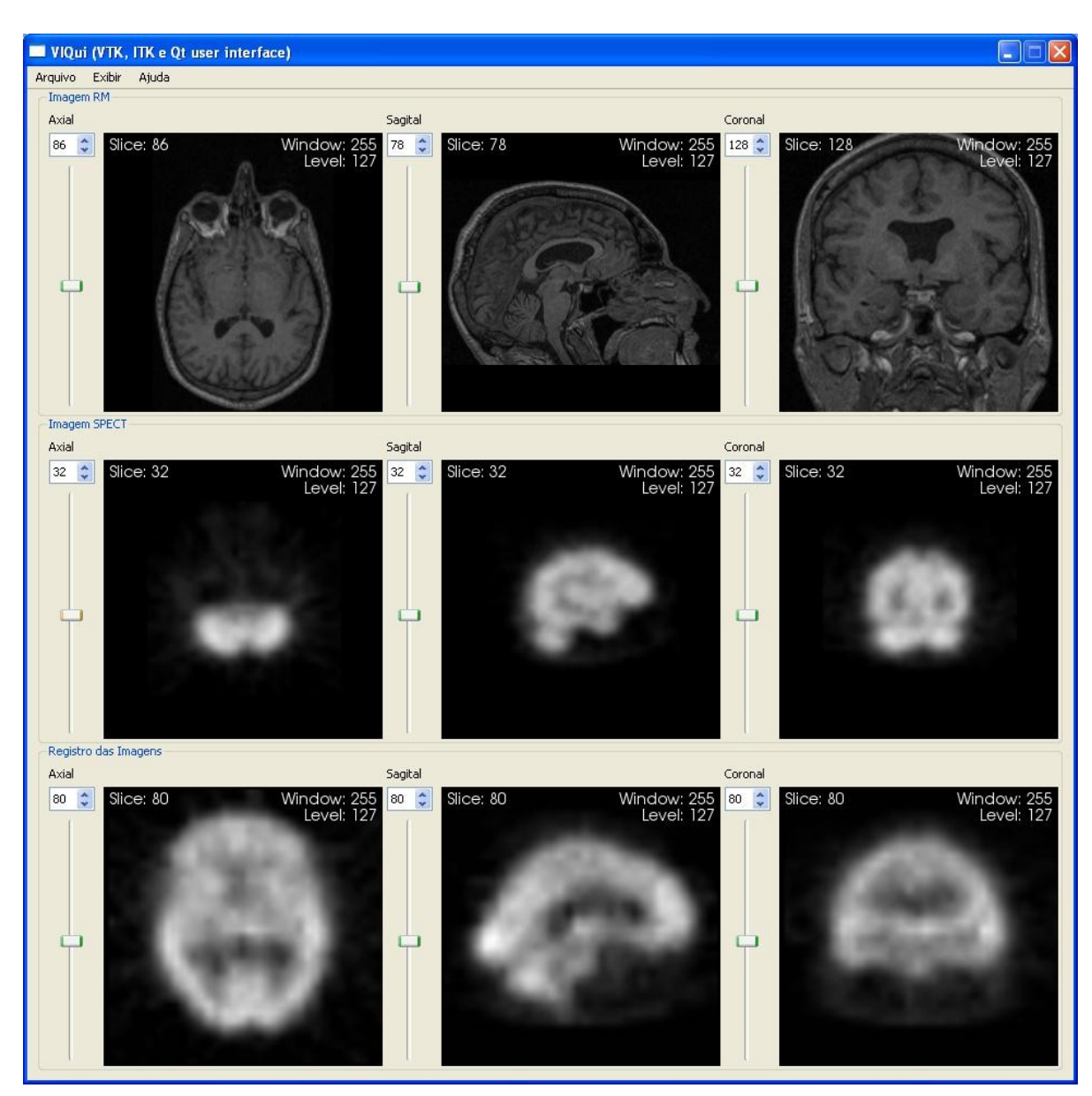

Figura 20 – Exibição das imagens de entrada (RM e SPECT), em conjunto com o resultado do alinhamento das imagens.

# **6 Resultados**

Após a implementação de VIQui, foi realizada a validação dos resultados. A validação foi feita através da comparação do número de iterações realizadas entre os métodos de registro (registro multi-resolução e o registro sem a técnica), além da comparação de desempenho em relação ao processamento paralelo.

# **6.1 Validação dos resultados**

Foram comparados os resultados obtidos com imagens RM e SPECT ao serem submetidas ao alinhamento de forma simples, e depois estes resultados foram comparados com o resultado obtido com o alinhamento multi-resolução. A implementação do registro simples utiliza as mesmas métricas definidas no registro multi-resolução, com exceção das pirâmides de imagens. Foram utilizadas 4 amostras, com imagens RM e SPECT de diferentes formatos de arquivos, e foram alinhadas com o registro simples, e depois com o registro multi-resolução. Foi estipulado o número máximo de iterações possíveis em 100.

Visando aumentar o desempenho dos algoritmos de alinhamento, a biblioteca ITK foi reconstruída a partir da versão 3.6 com recursos de processamento paralelo, além de capacidades para multi-processadores e sistemas de memória compartilhada (AYLWARD; JOMIER; BARRE, 2007). As bibliotecas utilizadas na implementação da ferramenta foram reescritas para permitir uma avaliação quanto ao desempenho da mesma utilizam os recursos de programação paralela.

As Tabelas 4, 5 e 6 demonstram o tempo de CPU em milissegundos, calculados na máquina descrita no capítulo 4, atingido ao se processar as amostras de entrada utilizando registro simples para 1, 2 e 4 fluxos de execução (*threads*)

simultaneamente. Pode-se observar que o registro de imagens tem seu desempenho melhorado quando o procedimento é realizado com 2 ou 4 *threads*, mas em algumas amostras, o tempo de processamento resultante na amostra 3 é maior do que quando o total de *threads* é 4 do que o realizado com 2 *threads*. A amostra 4 foi a que teve pior resultado em todos os testes, sendo que chegou ao número máximo de iterações possíveis e obteve um tempo de CPU muito alto. Analisando o campo que contém o valor da métrica (tabs 4, 5 e 6), percebe-se que os valores são muito baixos, tendendo a zero, indicando que a métrica não encontrou o melhor alinhamento possível, resultando em alinhamento não preciso, conforme mostra a fig. 21 que exibe o resultado do alinhamento da imagem da amostra 2, que devido ao baixo valor de métrica retornado, tem como imagem resultante um alinhamento não preciso.

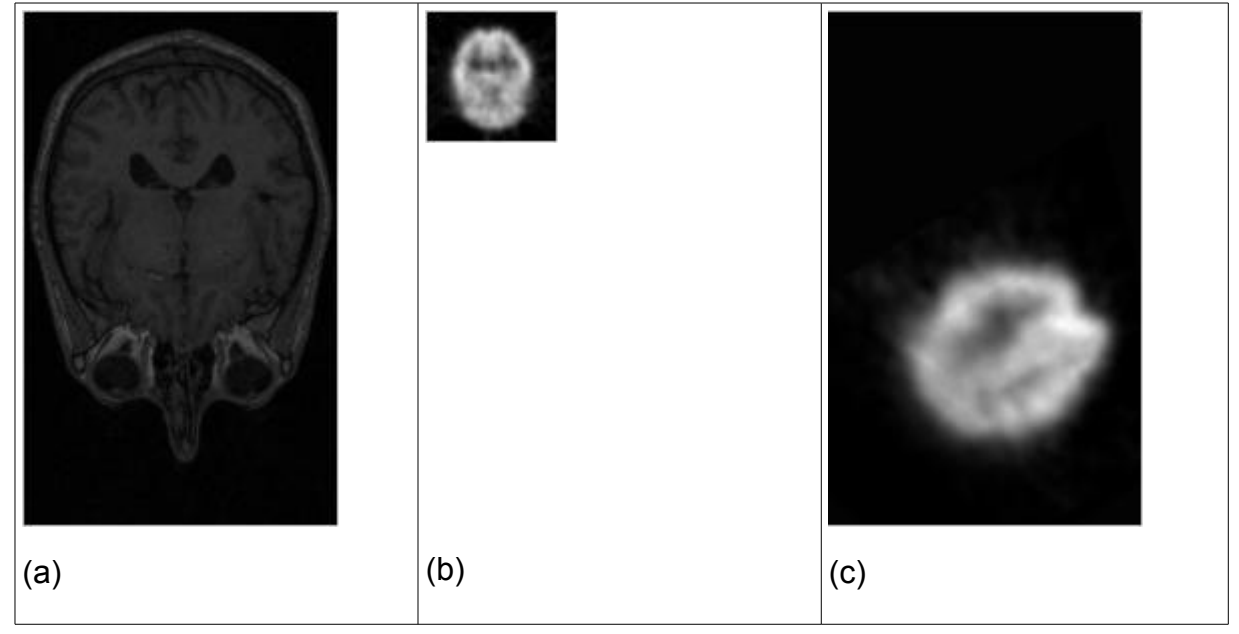

Figura 21 – amostra 2 sendo (a) imagem RM (fatia 85 axial) (b) imagem SPECT (fatia 32 axial) (c) resultado do alinhamento simples de (a) e (b)

|           | Translação X | Translação Y | Translação Z | Iterações | Valor da métrica | Tempo<br>de |
|-----------|--------------|--------------|--------------|-----------|------------------|-------------|
|           |              |              |              |           |                  | CPU(ms)     |
| Amostra 1 | $-7.58135$   | $-66.9047$   | 15.2186      | 11        | $-3.01604e-005$  | 9437        |
| Amostra 2 | $-8.10887$   | $-100.268$   | 14.1098      | 10        | $-0.00029813$    | 7594        |
| Amostra 3 | 4.81836      | $-101.113$   | 32.7862      | 11        | $-0.00323568$    | 8484        |
| Amostra 4 | $-7.4932$    | $-92.644$    | 2.62469      | 100       | $-0.000865244$   | 51543       |

Tabela 4 – Comparativo entre o tempo de CPU para o alinhamento simples de 4 amostras utilizando 1 *thread*

Tabela 5 – Comparativo entre o tempo de CPU para o alinhamento simples de 4 amostras utilizando 2 *threads*

|           | Translação X | Translação Y | Translação Z | Iterações | Valor da métrica | Tempo<br>de |
|-----------|--------------|--------------|--------------|-----------|------------------|-------------|
|           |              |              |              |           |                  | CPU(ms)     |
| Amostra 1 | -7.58135     | $-66.9047$   | 15.2186      | 11        | $-3.01604e-005$  | 7985        |
| Amostra 2 | $-8.10887$   | $-100.268$   | 14.1098      | 10        | $-0.00029813$    | 7406        |
| Amostra 3 | 4.81836      | $-101.113$   | 32.7862      | 11        | $-0.00323568$    | 7422        |
| Amostra 4 | $-7.4932$    | $-92.644$    | 2.62469      | 100       | $-0.000865244$   | 34750       |

Tabela 6 – Comparativo entre o tempo de CPU para o alinhamento simples de 4 amostras utilizando 4 *threads*

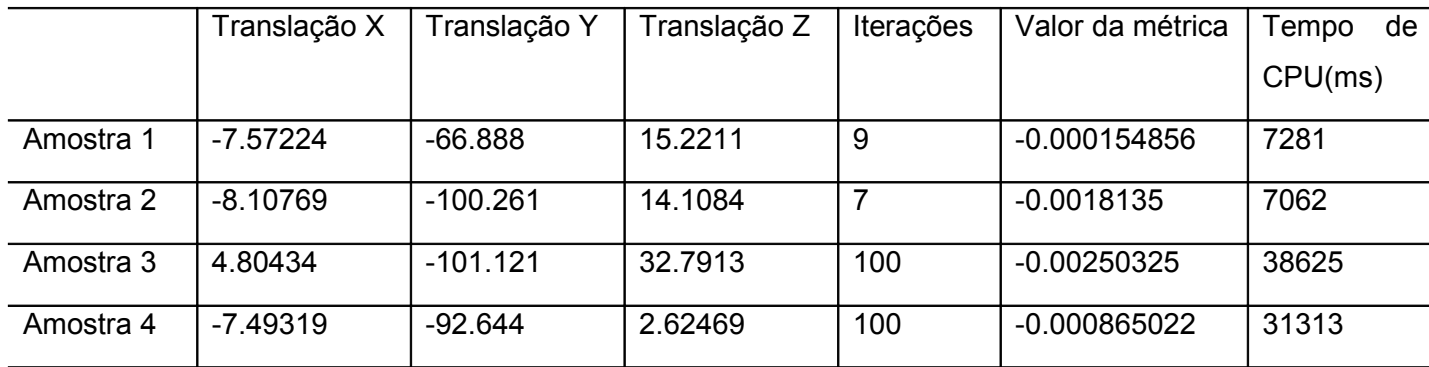

As tabs. 7, 8 e 9 fornecem os resultados do registro multi-resolução utilizando 1, 2 ou 4 *threads*, respectivamente. Observa-se que apesar do tempo de CPU ser muito maior que o tempo registrado no registro simples, apresentam o número de iterações mais harmônico, ou seja, possui valores mais próximos um dos

outros, além do tempo de CPU não sofrer alterações mesmo com o aumento do número de fluxos de execução .

Observando o campo que contém o valor da métrica, verifica-se que o resultado obtido foi diferente do obtido com o alinhamento simples nas mesmas amostras, e sendo os valores menores que zero, mas não muito próximos, o que indica que o alinhamento resultante foi mais preciso que o anterior. A fig. 22 exibe o resultado do alinhamento multi-resolução da amostra 2, observe que o alinhamento resultante tem maior precisão que o anterior

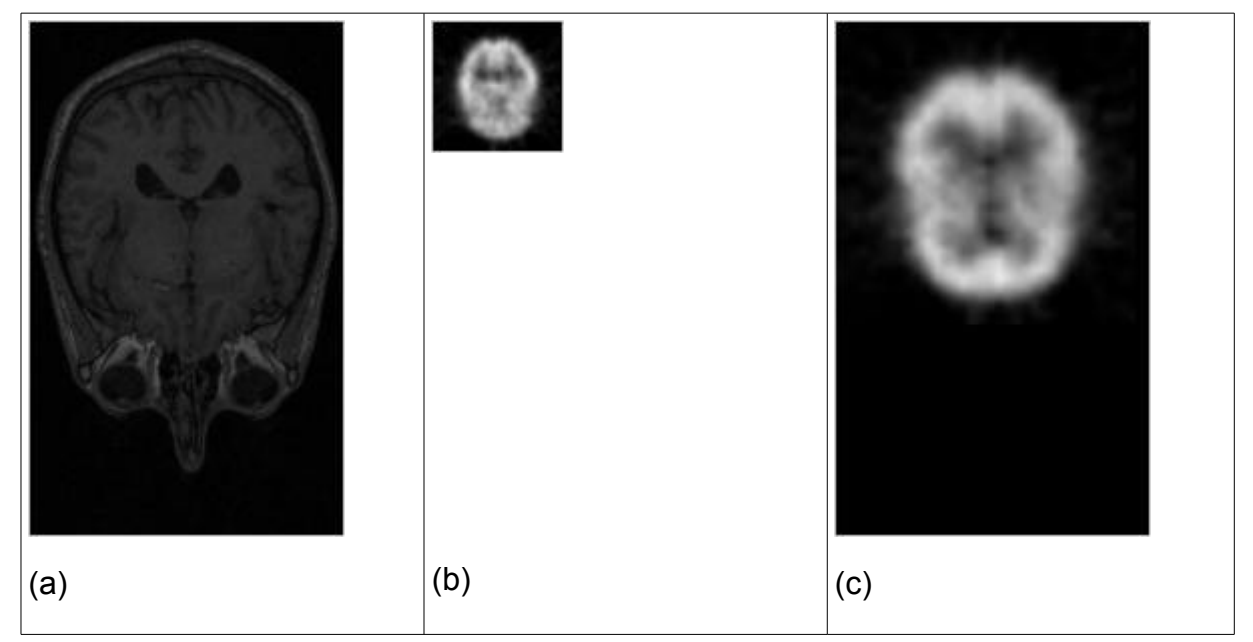

Figura 22 – amostra 2 sendo (a) imagem RM (fatia 85 axial) (b) imagem SPECT (fatia 32 axial) (c) resultado do alinhamento multi-resolução de (a) e (b)

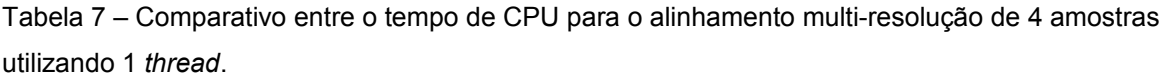

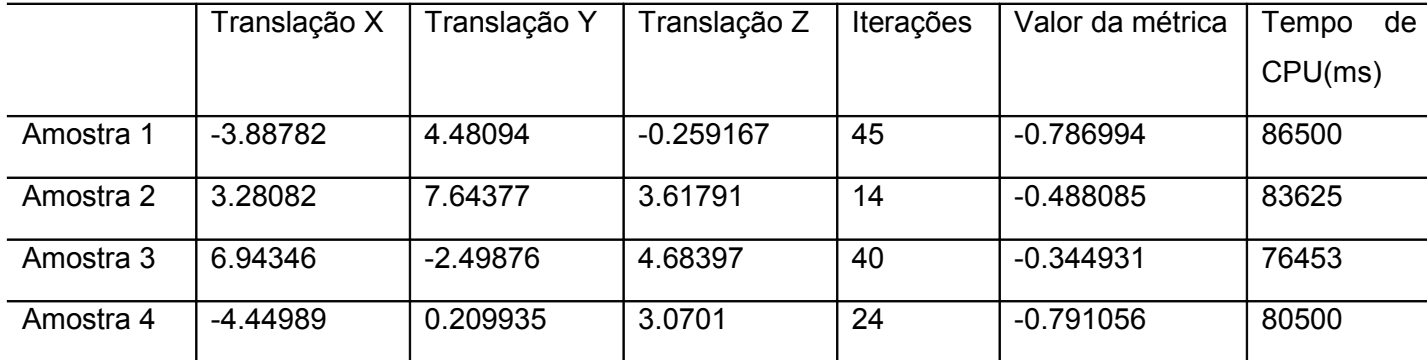

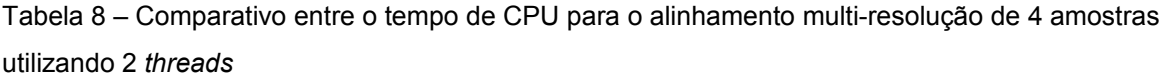

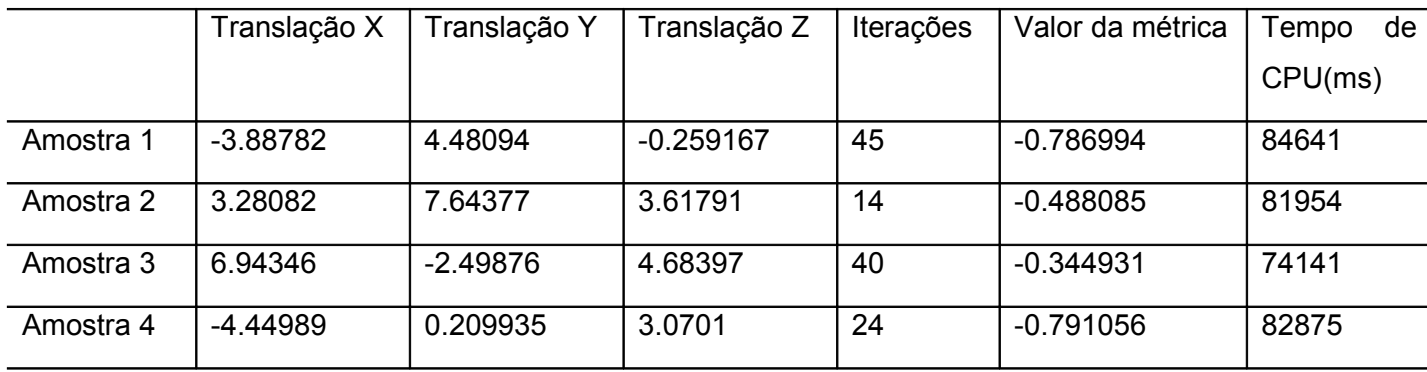

Tabela 9 – Comparativo entre o tempo de CPU para o alinhamento multi-resolução de 4 amostras utilizando 4 *threads*

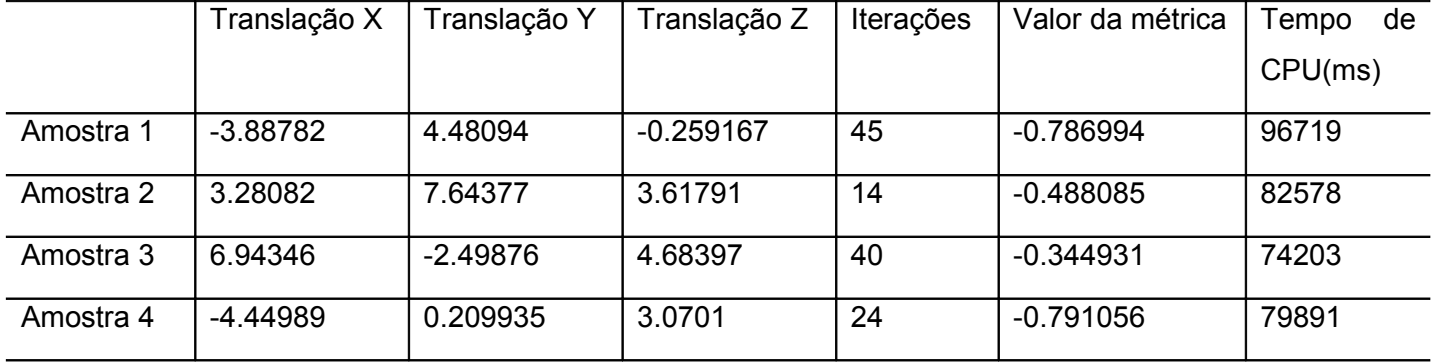

# **7 Conclusões**

O processamento de imagens médicas é uma das áreas que tem mais progredido nos últimos anos. Os centros de tratamento médico cada vez mais estão utilizando softwares precisos e confiáveis na análise e diagnóstico de diversas doenças. Para auxiliar no diagnóstico uma série de exames de imagens são utilizados visando definir qual o melhor procedimento a ser adotado com o paciente.

O registro de imagens é uma etapa crucial em toda análise de imagens que tem como informação final o alinhamento espacial dos dados e com o qual o diagnóstico médico pode se beneficiar utilizando a fusão de duas ou mais imagens de modalidades iguais ou diferentes para a tomada de decisão.

Depois do registro, ocorre o problema da visualização da composição das imagens, mais precisamente a questão seria o valor de cada região da imagem, isto é em cada *pixel* da imagem. O principal problema na criação da imagem é como reter informação de ambas as imagens em adição a informação correlacionada das características de imagens funcionais com características de imagens anatômicas.

Durante a realização deste projeto, ocorreram problemas relacionados a dificuldades na integração das ferramentas, bem como em encontrar a técnica ideal para que o alinhamento implementado no ITK funcionasse de forma correta, além das curvas de aprendizado das ferramentas estudadas serem muito distintas, ou seja, algumas das ferramentas possuem aprendizado mais rápido, enquanto outras necessitaram de um tempo muito maior para o aprendizado. Outro fator que implicou em grande dificuldade na conclusão do projeto foi o erro decorrente da diferença de tamanho das imagens RM e SPECT. Visando resolver este problema, foi criada a etapa de preprocessamento definida no capítulo 5.

Os resultados mostraram que o alinhamento multi-resolução proposto possui uma maior precisão, porém consumindo mais recursos de processamento, em relação as implementações com alinhamento simples, sem multi-resolução. A ferramenta implementada realiza o preprocessamento necessário para que o resultado seja ainda mais satisfatório.

Dentre as principais motivações para o desenvolvimento da ferramenta foi a utilização do registro multi-resolução de imagens visando fornecer uma ferramenta com maior precisão e maior eficiência no processamento de imagens. Os resultados mostram que o registro multi-resolução realiza alinhamento com menos iterações que os outros procedimentos. Outra justificativa foi a complementação do trabalho realizado por Oliveira (2005), que propôs o uso de metodologias de fusão de imagens 3D para a detecção de zonas epileptogênicas.

A ferramenta desenvolvida visa prover a comunidade científica de uma ferramenta funcional composta basicamente por bibliotecas *open-source,* contribuindo para o desenvolvimento da computação gráfica e do processamento de imagens como um todo, e do software-livre na comunidade.

# **7.1 Trabalhos futuros**

Com o término do projeto, pretende-se como trabalho futuro, agregar mais recursos a ferramenta VIQui, como recursos de extração e classificação de características, permitindo que estaforneça um melhor auxílio ao diagnóstico de moléstias dos mais variados tipos.

Deseja-se também a distribuição da ferramenta para outras plataformas, além da abertura do projeto para permitir uma maior participação da comunidade *open-source* na construção do projeto

# **Referências**

AYLWARD, S.; JOMIER, J.; BARRE, S.; et al.**Optimizing ITK's Registration Methods for Multiprocessor, Shared Memory Systems**.ISC/NAMIC Workshop on Open Science at MICCAI. 2007.

BAGCI, U; BAI, li. **Multiresolution Elastic Medical Image Registration in Standard Intensity Scale**. XX Brazilian Symposium on Computer Graphics and Image Processing (SIBGRAPI 2007), p. 305-312, 2007.

BLANCHETTE, Jasmin; SUMMERFIELD, Mark. **C++ GUI Programming with Qt**. 4 ed. Prentice Hall, 2008. 752p.

BROWN, Lisa G. **A Survey of Image Registration Techniques**. ACM Computing Surveys, v. 24, n. 4, p.325-376. 1992.

COYNE, Kristen E. **MRI: A Guided Tour**. Disponível em :

<www.magnet.fsu.edu/education/tutorials/magnetacademy/mri/ >.Acesso em : 11 Ago. 2008.

DEITEL, Harvey M. **C++: How to Program**. 4. ed. Upper Saddle River, NJ: Prentice Hall, 2003. 1321 p.

EGNAL, Geoffrey; DANIILIDIS, Kostas.**Image Registration Using Mutual Information**.Technical Reports, University of Pennsylvania, 2000.

ELSEN, P. A; POL, E. J. D; VIERGEVER, M.A. **Medical image matching– a review with classification**. IEEE Engineering in medicine and biology, v, 12, p. 26–39. 1993.

FUJII, Sérgio**. Algoritmo de reconstrução 3D de imagens de medicina nuclear alinhadas a exames de ressonância para avaliação da extensão de zonas epileptogênicas**. 2006. Trabalho Acadêmico (Bacharelado em Ciência da Computação)- Instituto de Física e Matemática, Universidade Federal de Pelotas, Pelotas.

GOMES, Vinícius. **Algoritmo computacional para volumetria de estruturas cerebrais em imagens médicas**. 2007. Trabalho Acadêmico (Bacharelado em Ciência da Computação)- Instituto de Física e Matemática, Universidade Federal de Pelotas, Pelotas.

GONZALEZ, R. C, WOODS, R. C. **Digital Image Processing**. 2a. Ed., Addison Wesley, 1993. 716p.

HAMILTON, Kim; MILES, Russel. **Learning UML 2.0**. O´Reilly, 2006. 286 p.

HOLDEN, M; GRIFFIN, L. D.; HILL, D. L. **Multi-dimensional mutual information image similarity metrics based on derivatives of linear scale-space**. APRS Workshop on Digital Image Computing (WDIC2005); Griffith University, p. 55-60. 2005.

HU, Zhongxiu; ACTON, Scott T. **Morphological Pyramid Image Registration**. 4th IEEE south west symposium, p.227-231. 2000.

The ITK Software Guide Second Edition Updated for ITK version 2.4. Disponível em: <http://www.itk.org/ItkSoftwareGuide.pdf>. Acesso em : (Abril 2008).

JAN, Jiri. **Medical image processing, reconstruction and restoration: concepts and methods**.1a. ed. Taylor & Francis Group, 2006. 710p.

KITWARE INC. National Library of Medicine Insight Segmentation and Registration Toolkit. Disponível em: <http://www.itk.org>. Acesso em: 12 Ago. 2008.

KNEÖAUREK, Karin; et al. **Medical Image Registration**. Europhysics News, v.31 n.4, 2000.

**LIGA BRASILEIRA DE EPILEPSIA**. Disponível em:

<http://www.epilepsia.org.br/epi2002/index.asp>.Acesso em: 2 Nov. 2008.

MAINTZ, J. B. A, VIERGEVER, M. A. **A Survey of Medical Image Registration**. Medical Image Analysis, p. 1-37. 1998.

MAYO. **Analyze 7.5 File Format**. Disponível em:

<http://www.mayo.edu/bir/PDF/ANALYZE75.pdf>. Acesso em: 10 Nov. 2008.

MEDAGLIA, Diego Rahn; MANSOUR, Isabel Harb. **Segmentação de Imagens**

**Médicas Baseada no Uso das Bibliotecas ITK e VTK**. SIBGRAPI - SIMPÓSIO BRASILEIRO DE COMPUTAÇÃO GRÁFICA E PROCESSAMENTO DE IMAGENS. 2006.

MURPHY, M. et al. **Multimodality Image-Guided Epilepsy Surgery**. Journal of Clinical Neuroscience, p. 534-538. 2001.

NESTARES, O; HEEGER, D. J.Robust. **Multiresolution Alignment of MRI Brain Volumes**.Magnetic Ressonance in Medicine, v. 43, p. 703-715.2000.

OLIVEIRA, L. F. **Fusão de Imagens 3D para Localização e Quantificação de Zona Epileptogênica**. 2005. 133f. Tese (Doutorado) – Faculdade de Medicina de Ribeirão Preto, Universidade Federal de São Paulo, Ribeirão Preto.

PAPADEMETRIS, X. **An Introducing to Programming for Medical Image**

**Analysis with the Visualization Toolkit**. BioImage Suite, 2006. 238p.

PERIASWAMY, S; FARID, H. **Medical Image Registration with Partial Data**. Medical Image Analysis, 10, p. 452-464. 2006.

PFLUGER, Thomas, et al. **Quantitative Comparison of Automatic and Interactive Methods for MRI–SPECT Image Registration of the Brain Based on 3-**

**Dimensional Calculation of Error**. The Journal of Nuclear Medicine, v. 41, n. 11, p. 1823-1829. 2000.

PLUIM, J. P; MAINTZ, J. B; VIERGEVER, M.A. **Image registration by**

**maximization of combined mutual information and gradient information**. IEEE Trans Med Imaging. v. 19, p. 809–814. 2000.

PODESWA, Howard. **UML for the IT Business Analyst: A Practical Guide to Object-Oriented Requirements Gathering**. Thomson course Technology, Boston, 2005.401p.

PRATT, W.K. **Digital Image Processing**, 3 ed. John Wiley & Sons, New York, 2001. 738p.

THELIN, Johan. **Foundations of Qt Development**. Apress, 2007. 534 p.

THEVENAZ, P; RUTTIMANN, U; UNSER, M. **A Pyramid Approach to Subpixel**

**Registration Based on Intensity**. IEEE Transactions on image Processing, v. 7, n. 1, p. 27-41. 1998.

VAQUERO, Daniel A. **Pirâmides de Imagens**. Monografia (MAC

5701).Universidade de São Paulo, 2004.

ZANCHET, Bruno. **Desenvolvimento de uma ferramenta para análise quantitativa de espessamento miocárdico através do processamento imagens médicas digitais**. 2007. Trabalho Acadêmico (Bacharelado em Ciência da Computação)- Instituto de Física e Matemática, Universidade Federal de Pelotas, Pelotas.

ZITOVÁ, B; FLUSSER, J. **Image Registration Methods: A Survey**. Image and Vison Computing, p. 977-1000. 2003.